#### 6.5930/1

Hardware Architectures for Deep Learning

# Calculating Data Motion

March 20, 2024

Joel Emer and Vivienne Sze Acknowledgements: Angshuman Parashar/Michael Gilbert

> Massachusetts Institute of Technology Electrical Engineering & Computer Science Mir

## **1-D Convolution – Output Stationary**

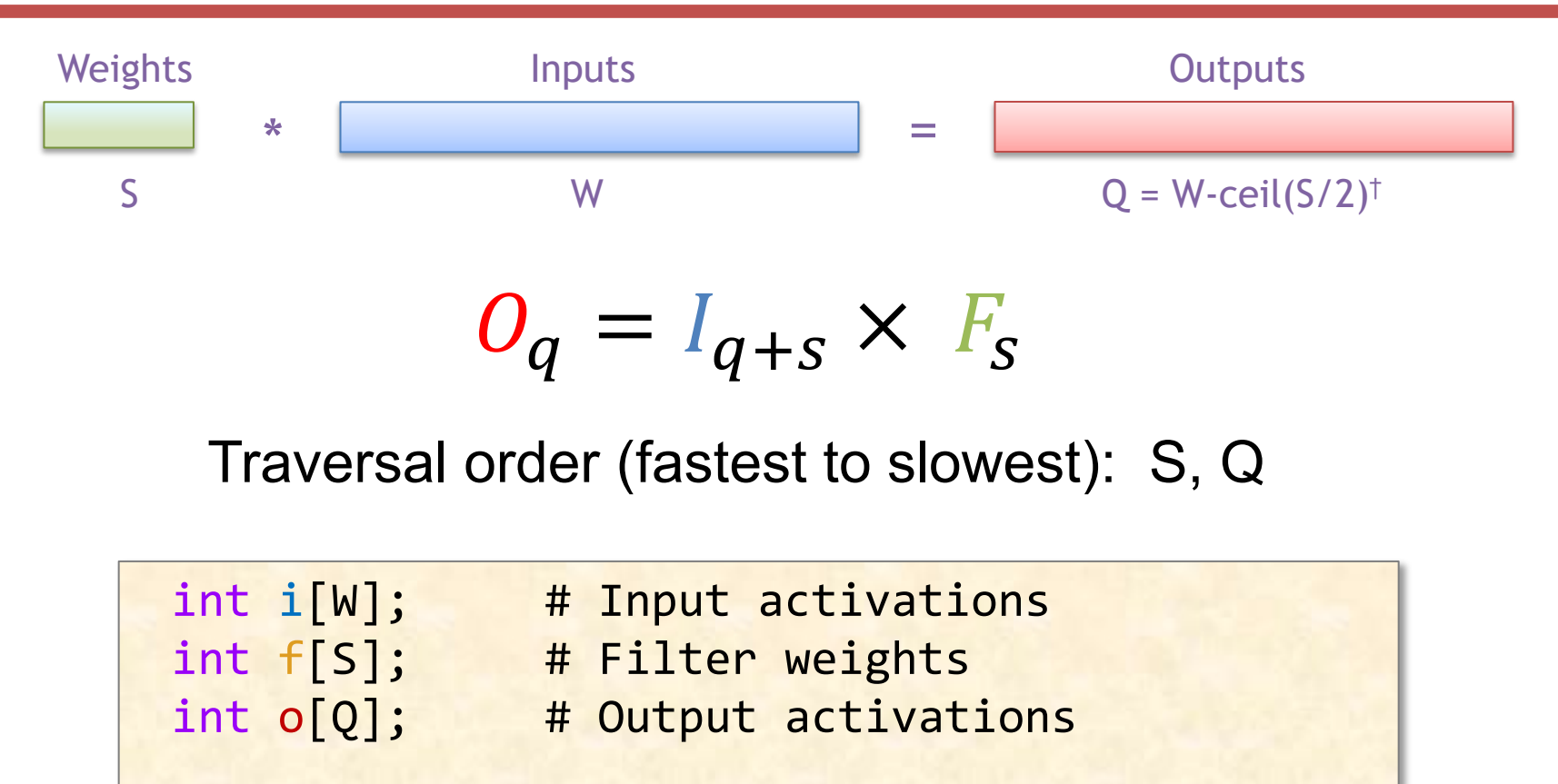

for  $q$  in  $[0, 0)$ : for s in (0, S):  $o[q]$  += i[q+s]\*f[s]

### **Output Stationary**

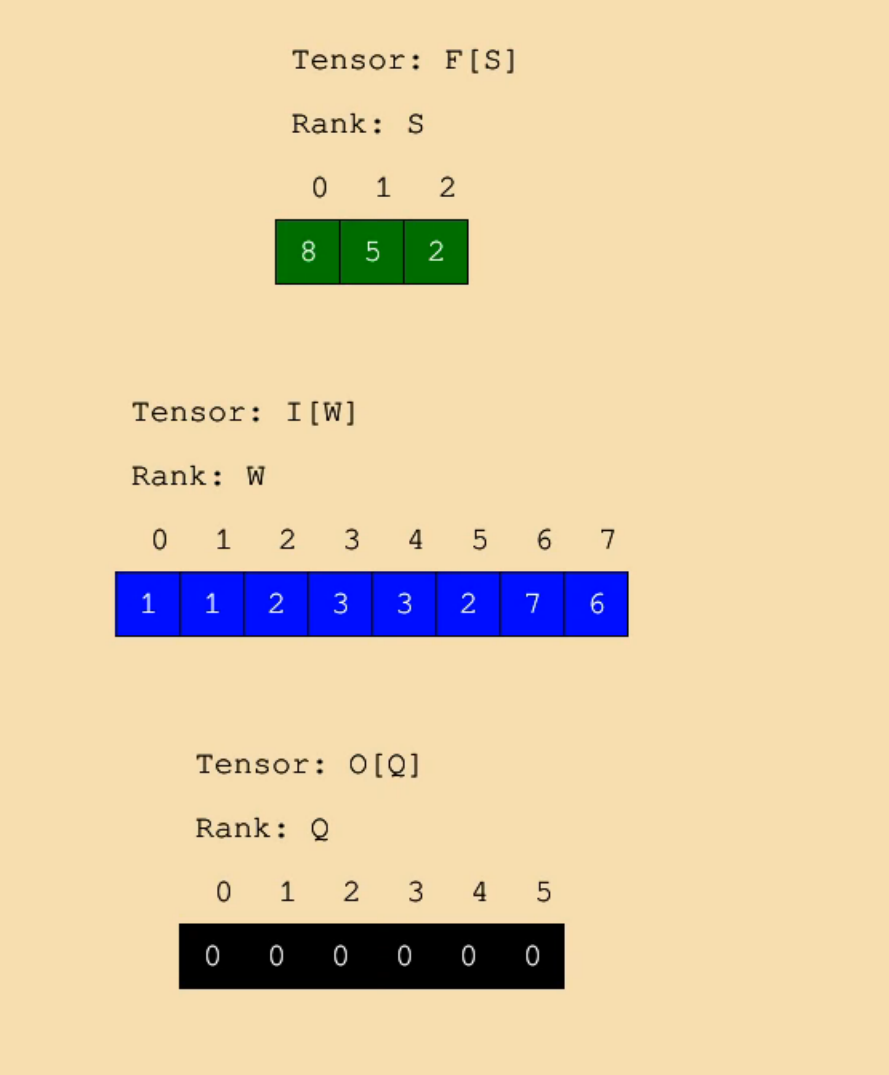

**Plii** 

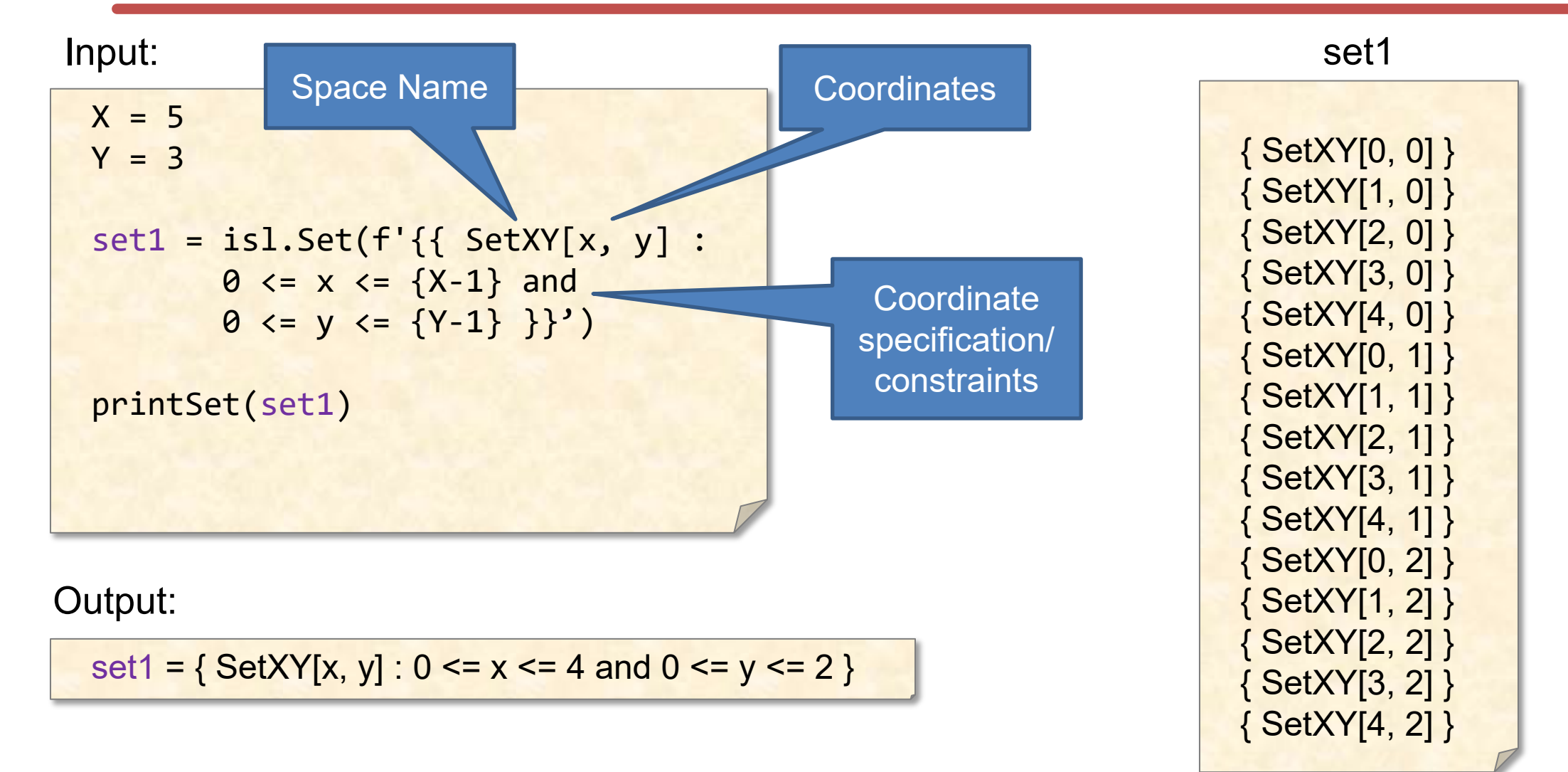

## **An ISL Set**

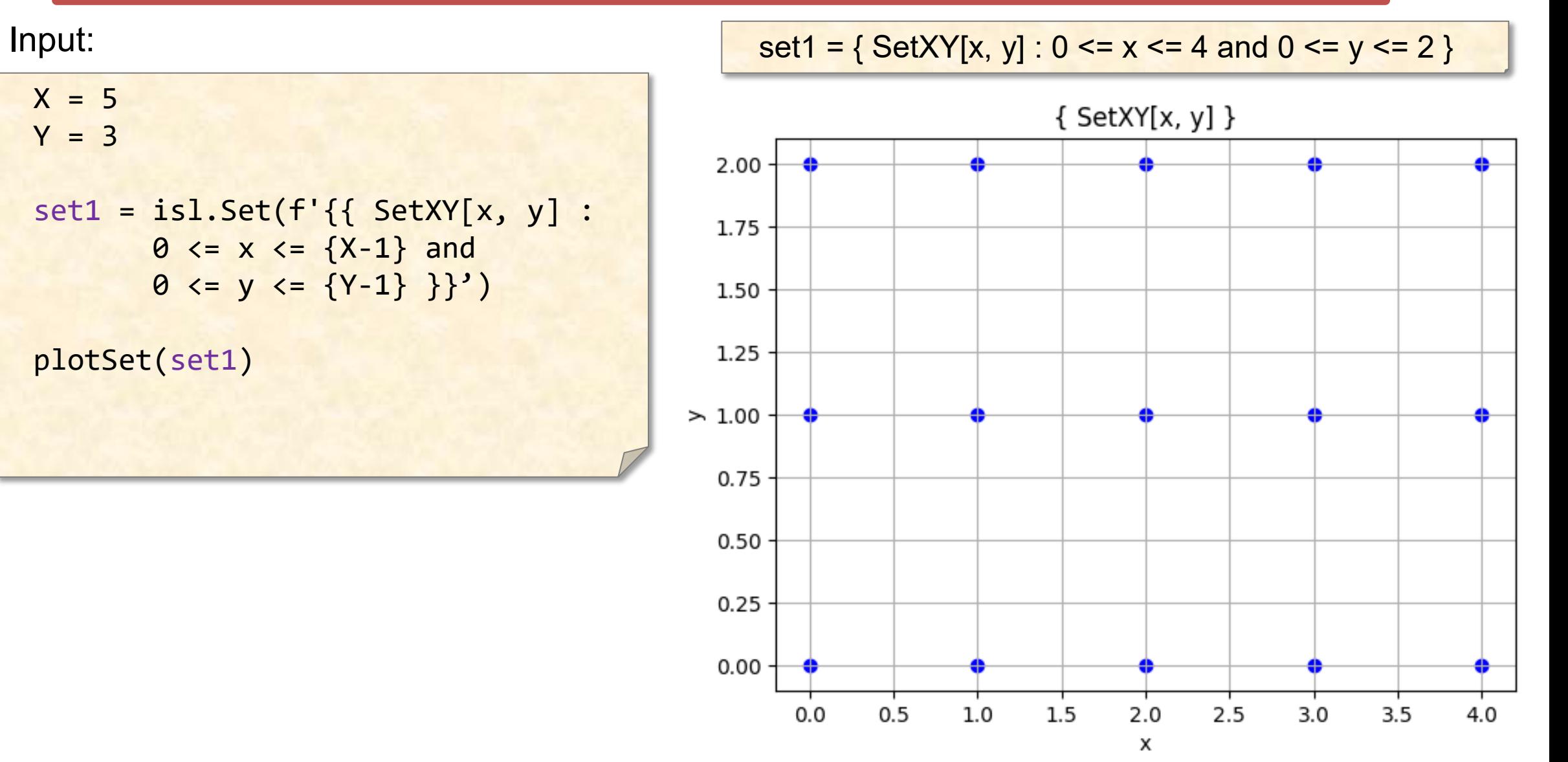

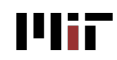

### **A different ISL Set**

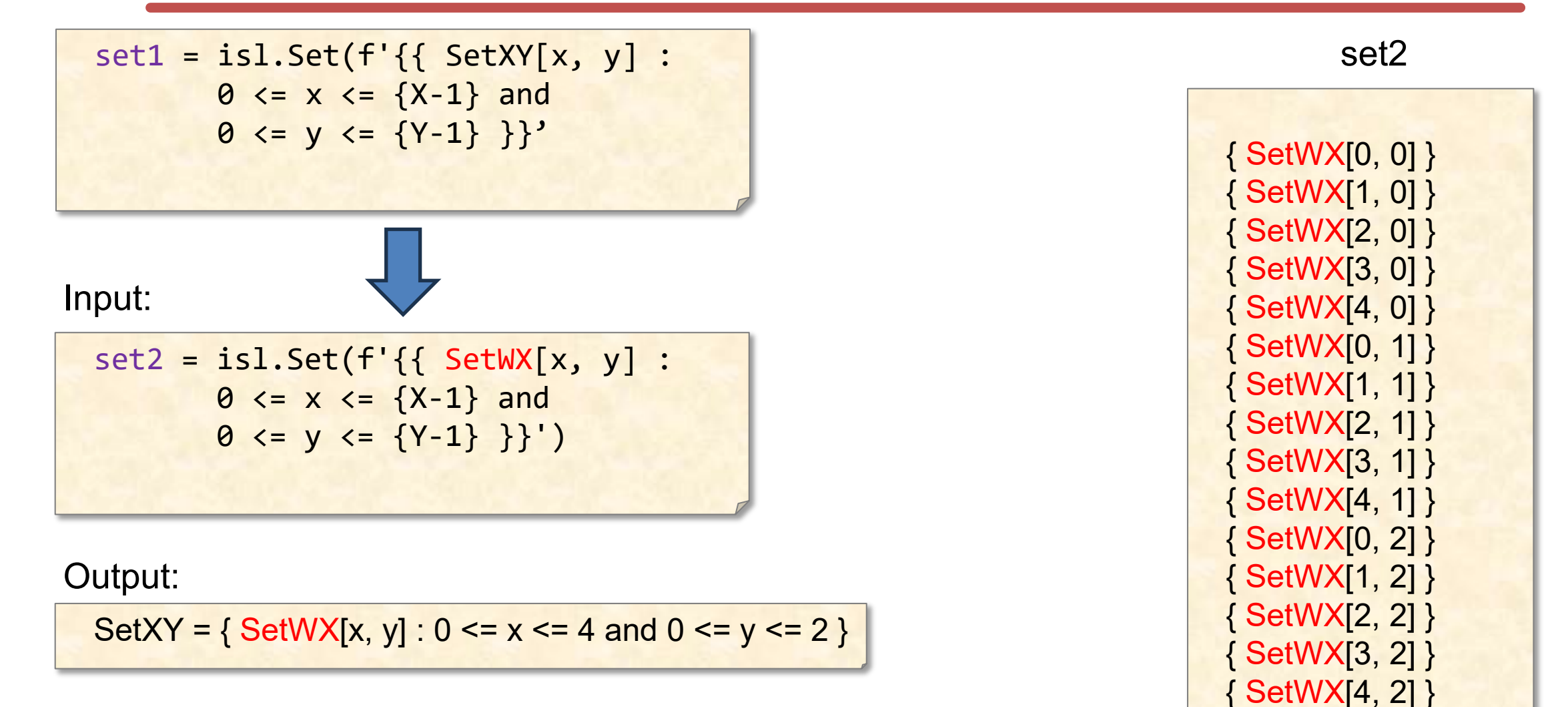

<u>IIIT</u>

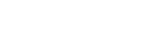

### **A different ISL Set**

set1 = { SetXY[x, y] :  $0 \le x \le 4$  and  $0 \le y \le 2$  } set2 = { SetWX[x, y] :  $0 \le x \le 4$  and  $0 \le y \le 2$  } { SetXY[x, y] }  ${setWX[x, y]}$ 2.00  $2.00 -$ 1.75 1.75 1.50 1.50 1.25 1.25  $> 1.00$  $>1.00$ 0.75 0.75 0.50 0.50  $0.25$ 0.25  $0.00$  $0.00 0.5$  $1.5$  $2.5$  $3.0$  $3.5$  $0.0$  $1.0$  $2.0$ 4.0  $0.0$  $0.5$  $1.0$  $1.5$  $2.0$  $2.5$  $3.0$  $3.5$  $4.0$ х х

Not the same!

ШТ

#### **Different Coordinate Order**

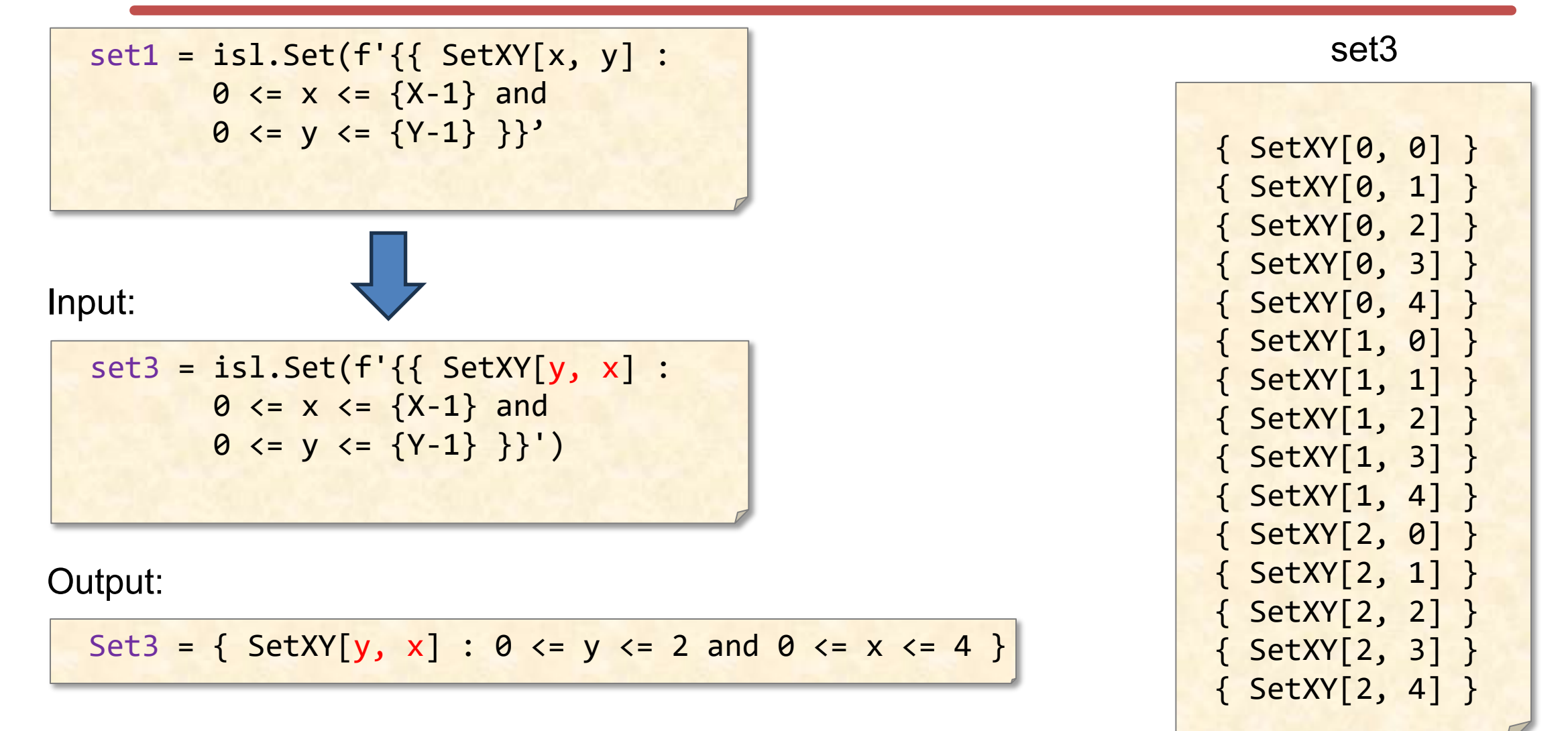

#### **ISL coordinate order matters**

set1 = { SetXY[x, y] : 0 <= x <= 4 and 0 <= y <= 2 } <br>set3 = { SetXY[y, x] : 0 <= y <= 2 and 0 <= x <= 4 }  $\sim$ 

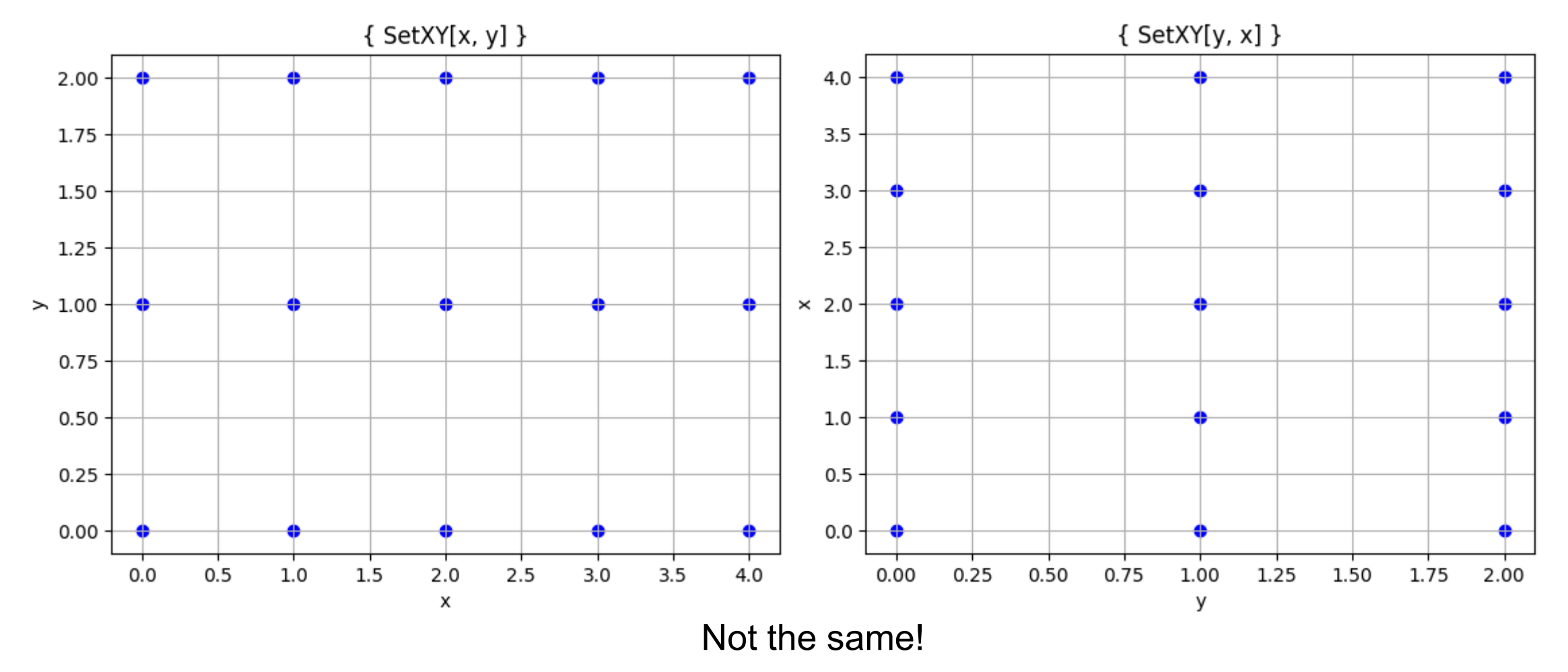

ШТ

### **Different Constraints**

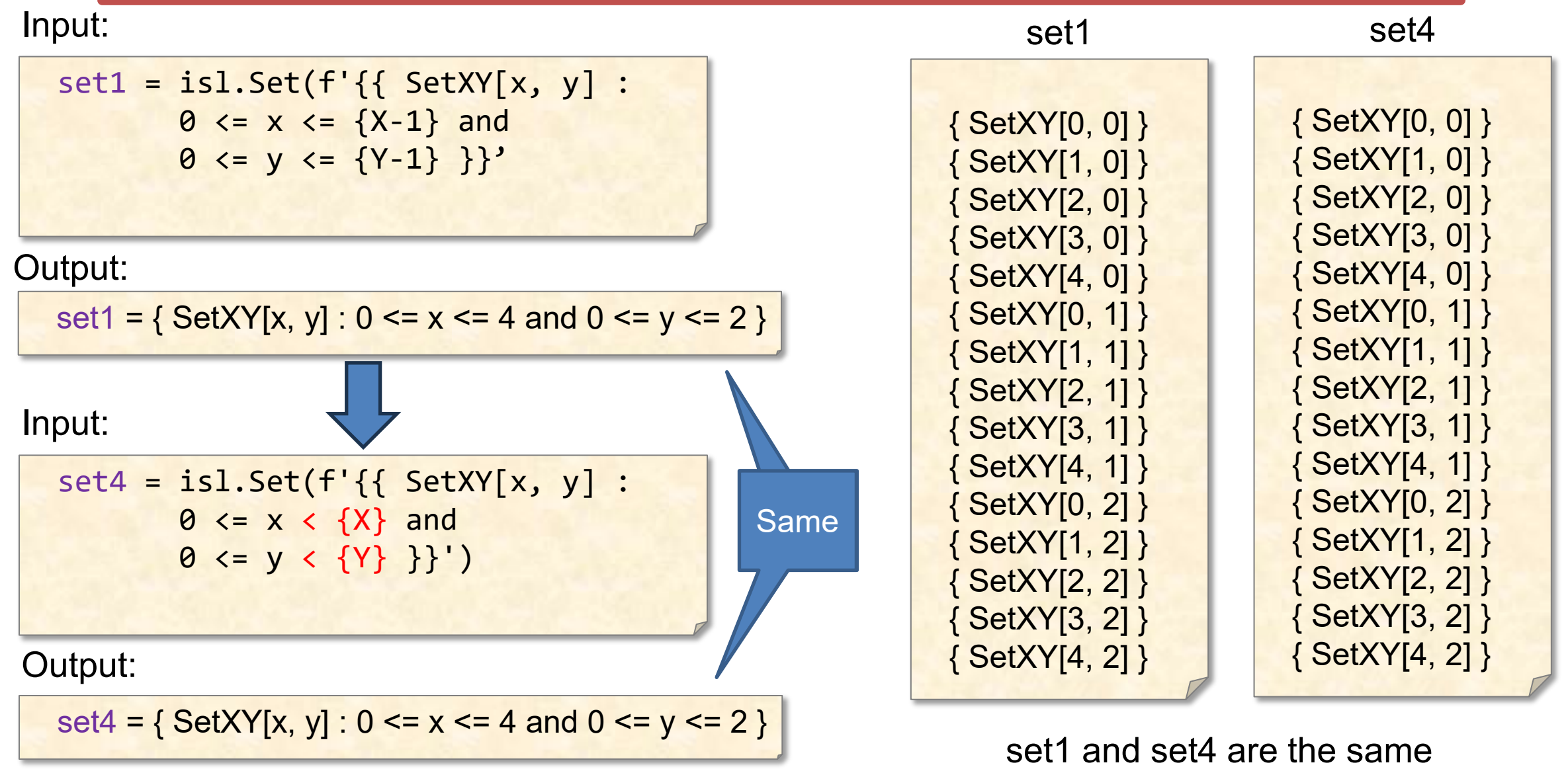

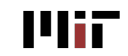

#### **More Complex Constraints**

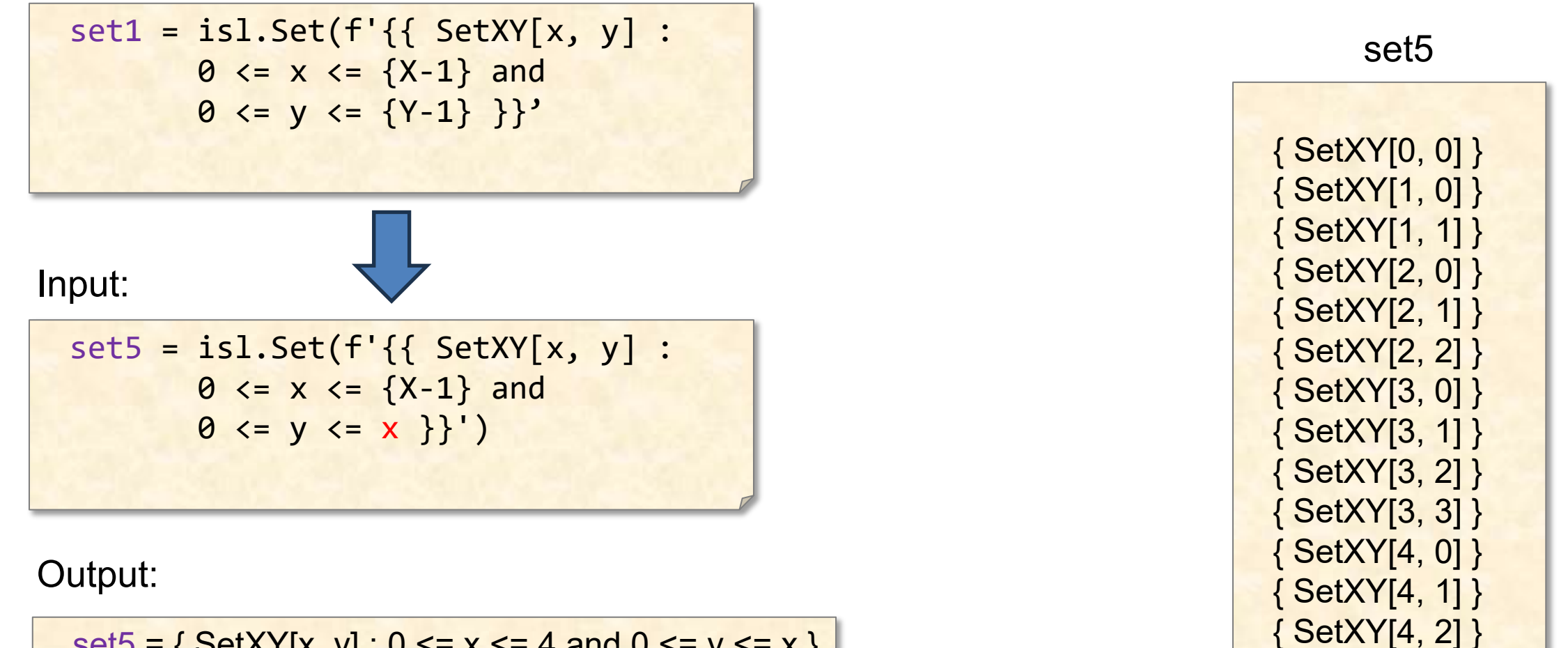

 $set5 = \{ SetXY[x, y] : 0 \le x \le 4 \text{ and } 0 \le y \le x \}$ 

Sze and Emer

{ SetXY[4, 3] }

{ SetXY[4, 4] }

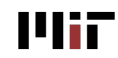

set1 = { SetXY[x, y] :  $0 \le x \le 4$  and  $0 \le y \le 2$  } set5 = { SetXY[x, y] :  $0 \le x \le 4$  and  $0 \le y \le x$  }

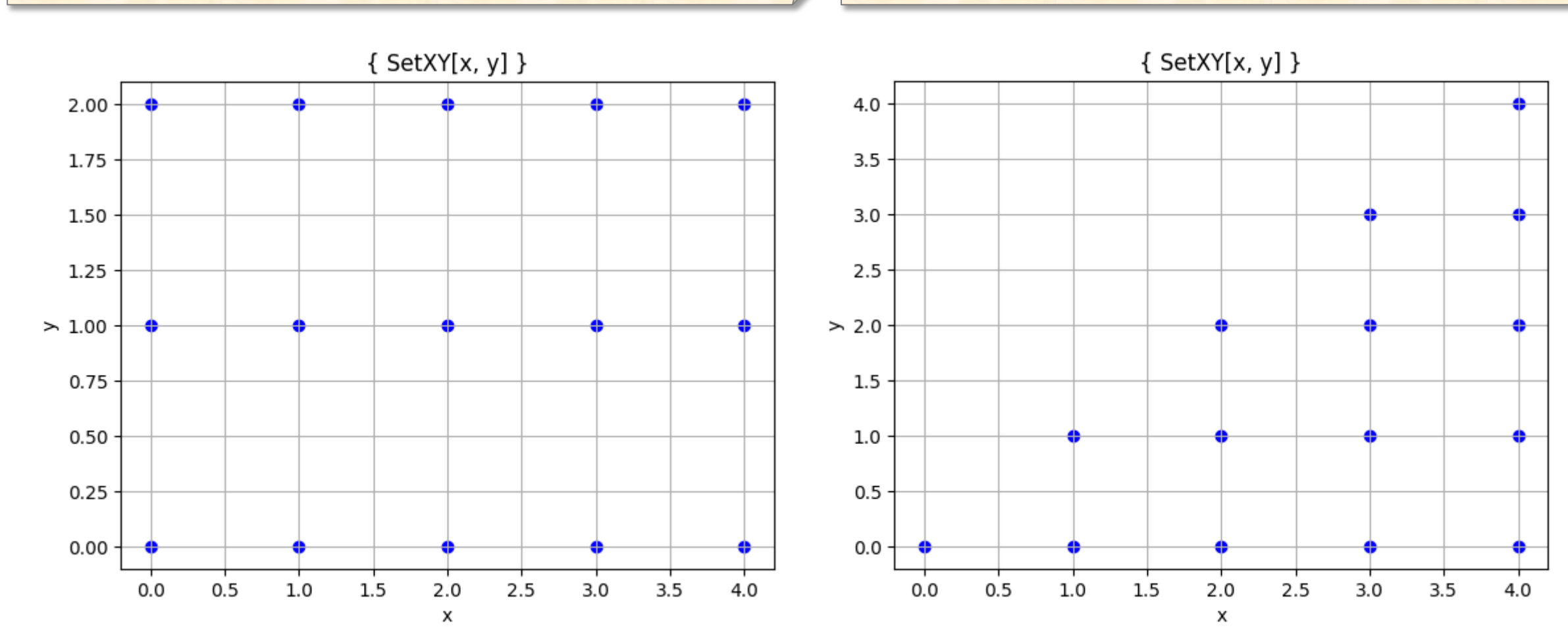

### **Defining an Iteration Space**

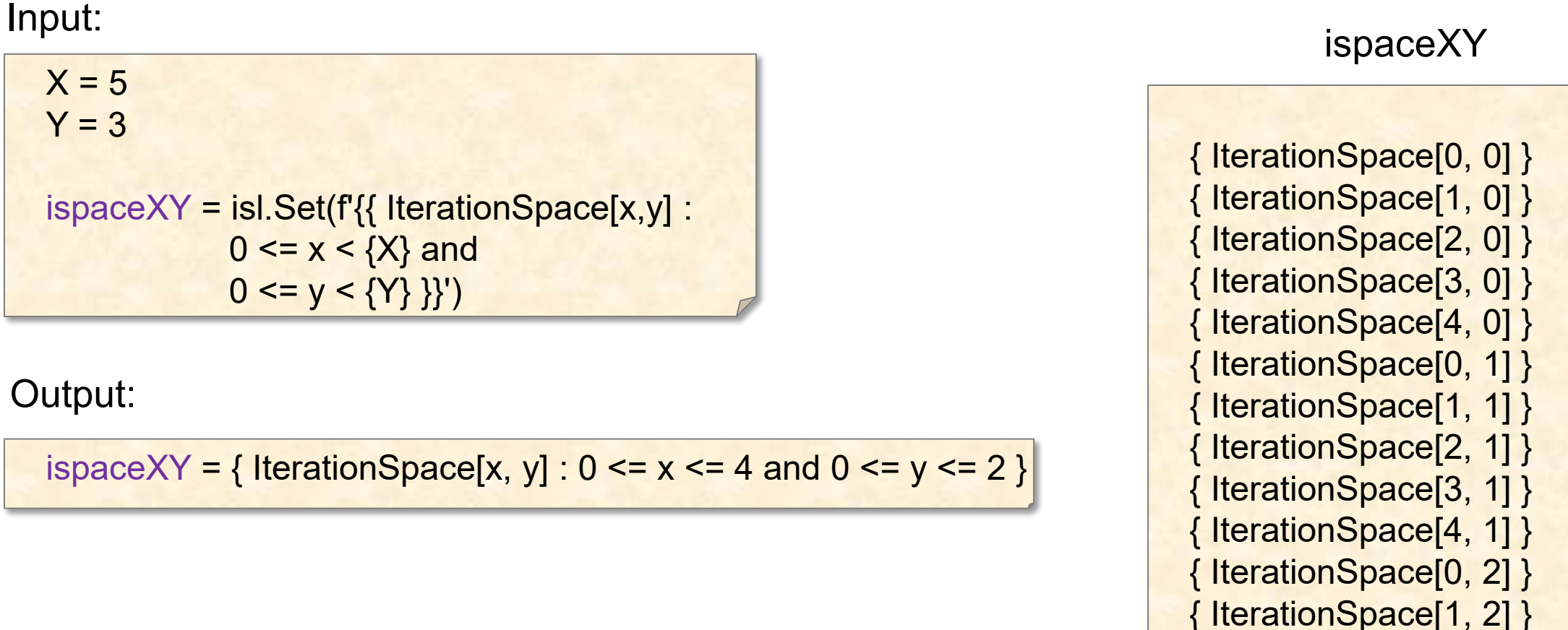

- { IterationSpace[2, 2] }
- { IterationSpace[3, 2] } { IterationSpace[4, 2] }

<u>IIIT</u>

$$
O_q = I_{q+s} \times F_s
$$

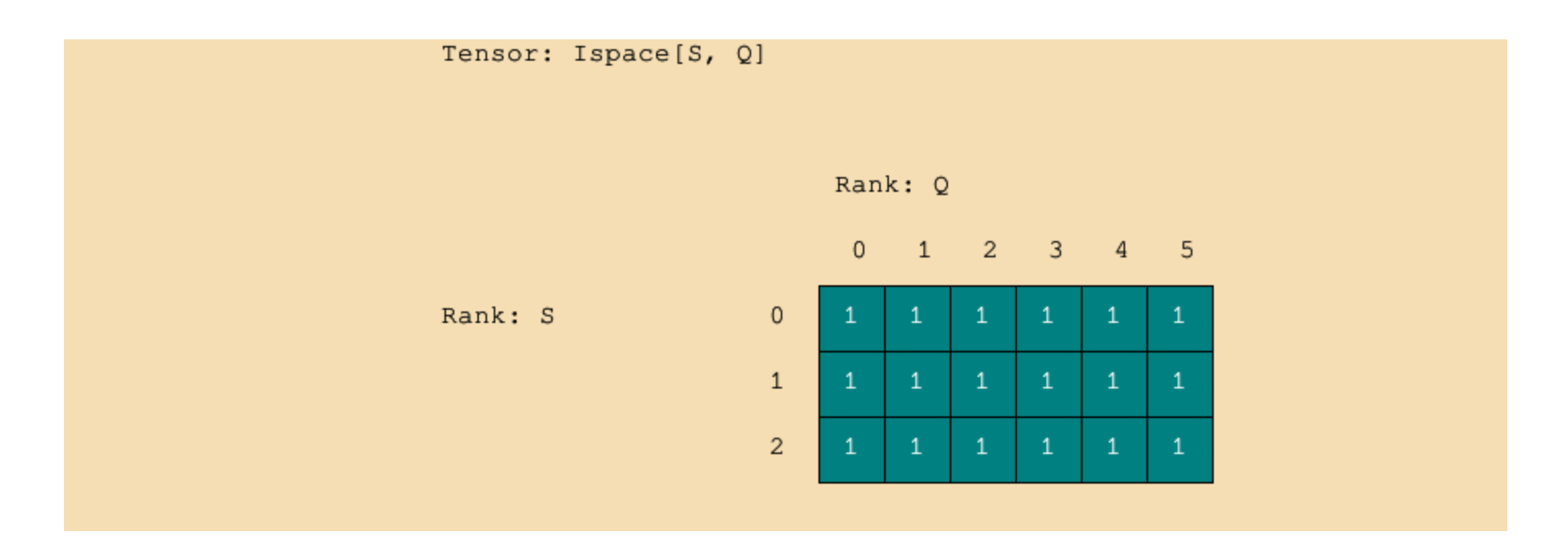

What is the iteration space? Cross product of Q x S

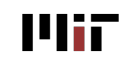

### **Defining an Iteration Space**

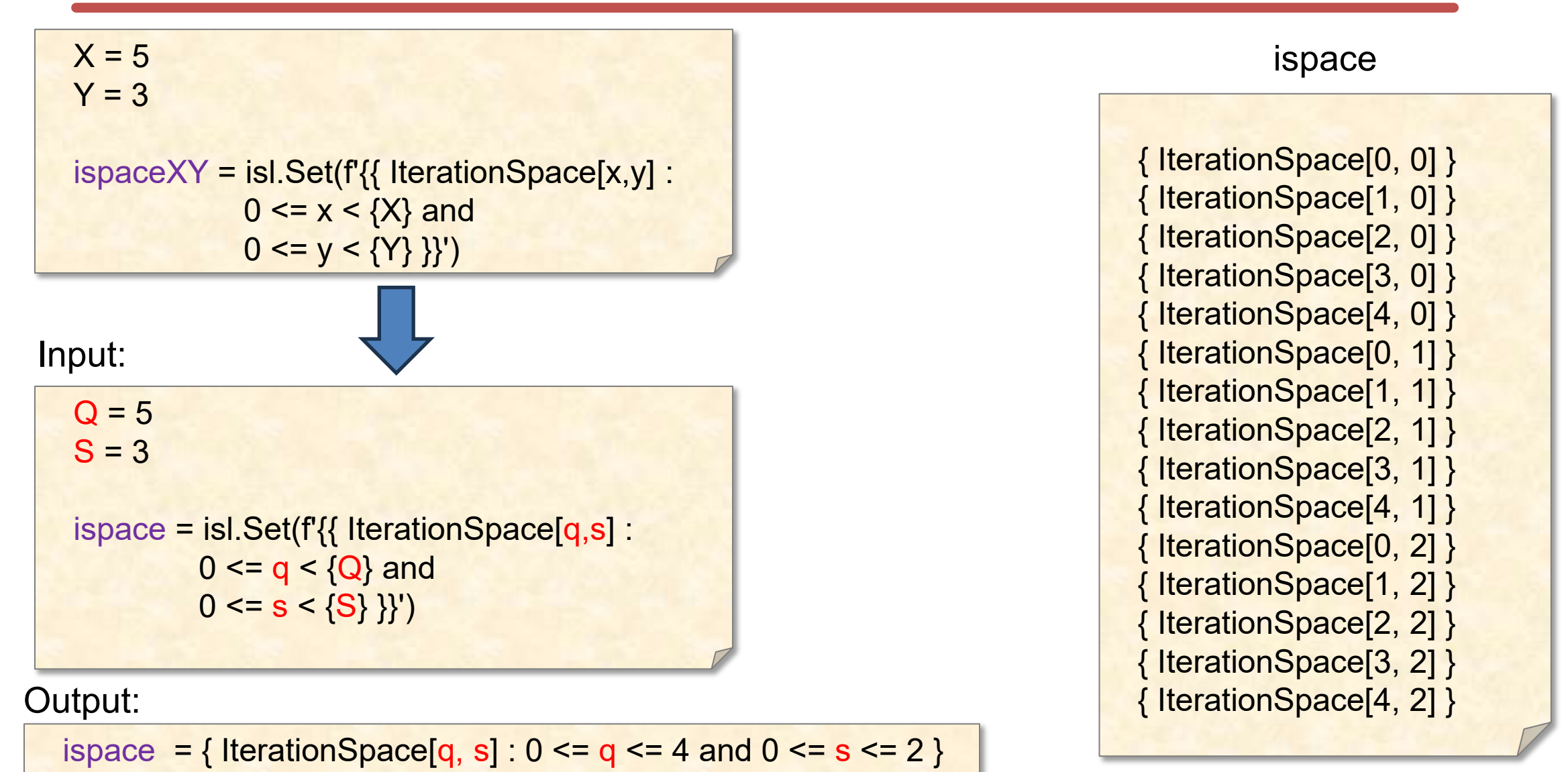

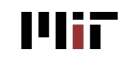

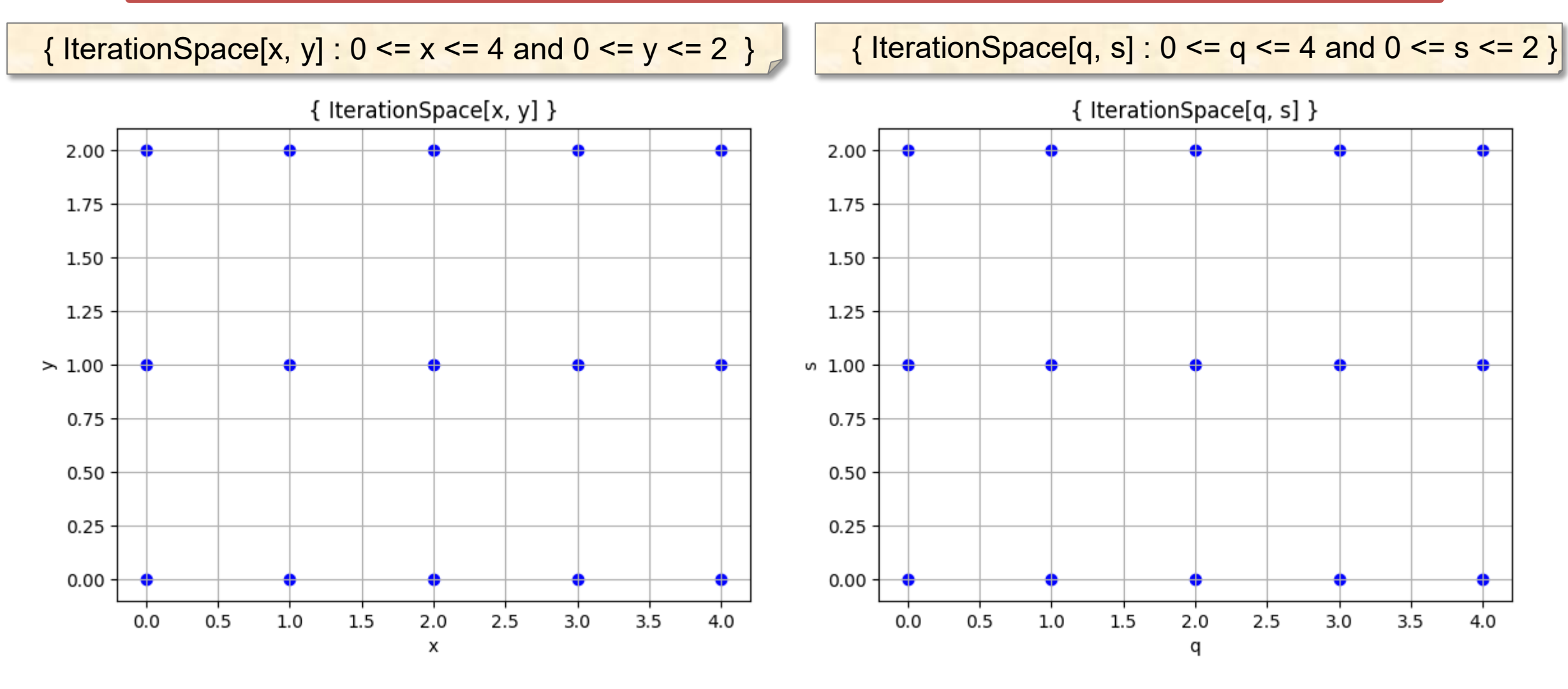

Spaces are the same!

Mir

### **Maps – Relations Between Two Sets**

Шіг

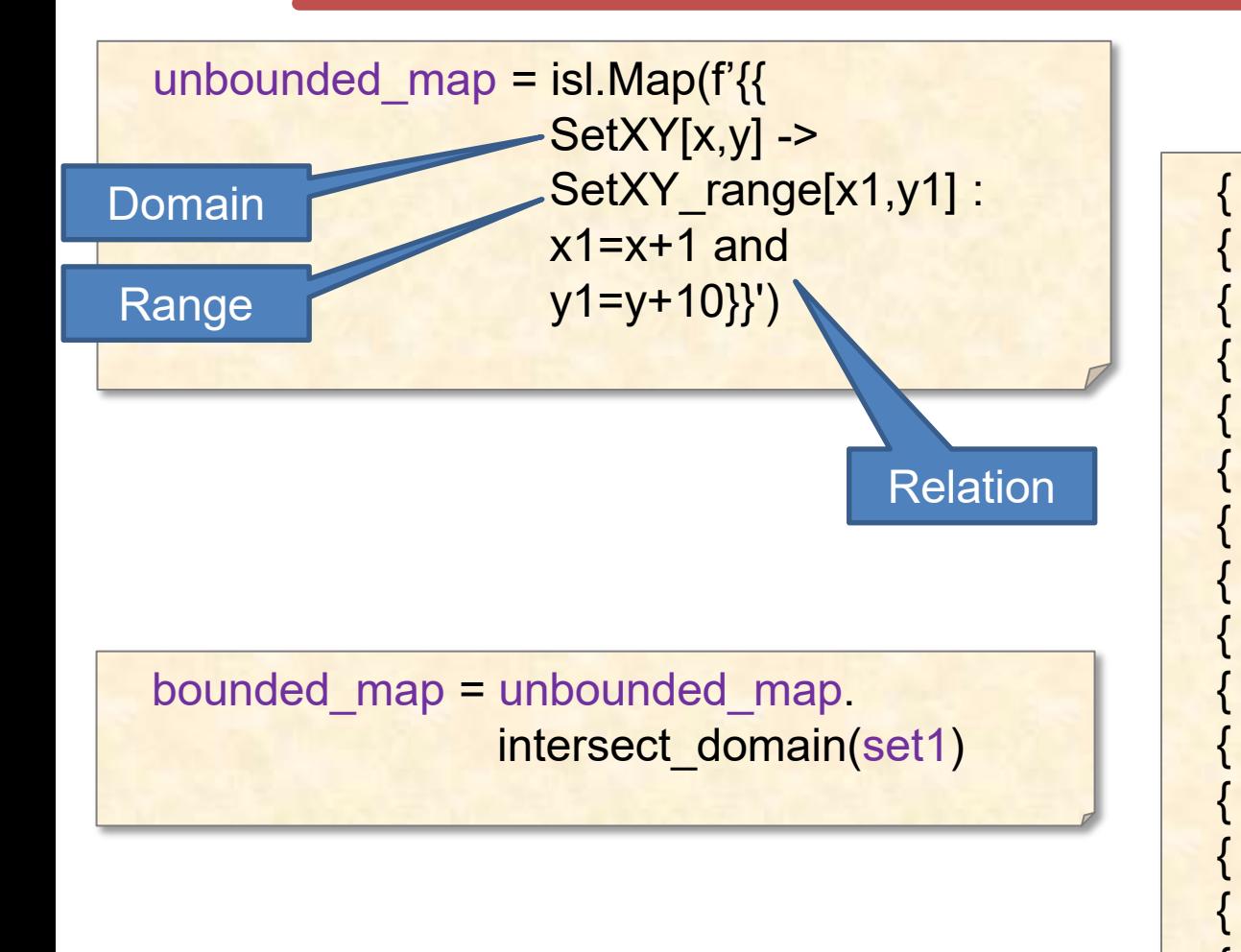

 $\{$  [SetXY[x = 0, y = 0] -> SetXY\_range[x1 = 1, y1 = 10]] }  $\{$  [SetXY[x = 0, y = 1] -> SetXY\_range[x1 = 1, y1 = 11]] }  $\{$  [SetXY[x = 0, y = 2] -> SetXY\_range[x1 = 1, y1 = 12]] }  $\{$  [SetXY[x = 1, y = 0] -> SetXY\_range[x1 = 2, y1 = 10]] }  $\{$  [SetXY[x = 1, y = 1] -> SetXY\_range[x1 = 2, y1 = 11]] }  $\{$  [SetXY[x = 1, y = 2] -> SetXY\_range[x1 = 2, y1 = 12]] }  $\{$  [SetXY[x = 2, y = 0] -> SetXY\_range[x1 = 3, y1 = 10]] }  $\{$  [SetXY[x = 2, y = 1] -> SetXY\_range[x1 = 3, y1 = 11]] }  $\{$  [SetXY[x = 2, y = 2] -> SetXY\_range[x1 = 3, y1 = 12]] }  $\{$  [SetXY[x = 3, y = 0] -> SetXY\_range[x1 = 4, y1 = 10]] }  $\{$  [SetXY[x = 3, y = 1] -> SetXY\_range[x1 = 4, y1 = 11]] }  $\{$  [SetXY[x = 3, y = 2] -> SetXY\_range[x1 = 4, y1 = 12]] }  $\{$  [SetXY[x = 4, y = 0] -> SetXY\_range[x1 = 5, y1 = 10]] }  $\{$  [SetXY[x = 4, y = 1] -> SetXY\_range[x1 = 5, y1 = 11]] }  $\{$  [SetXY[x = 4, y = 2] -> SetXY\_range[x1 = 5, y1 = 12]] } bounded\_map

### **Maps**

 ${SetXY[x, y]}$ 

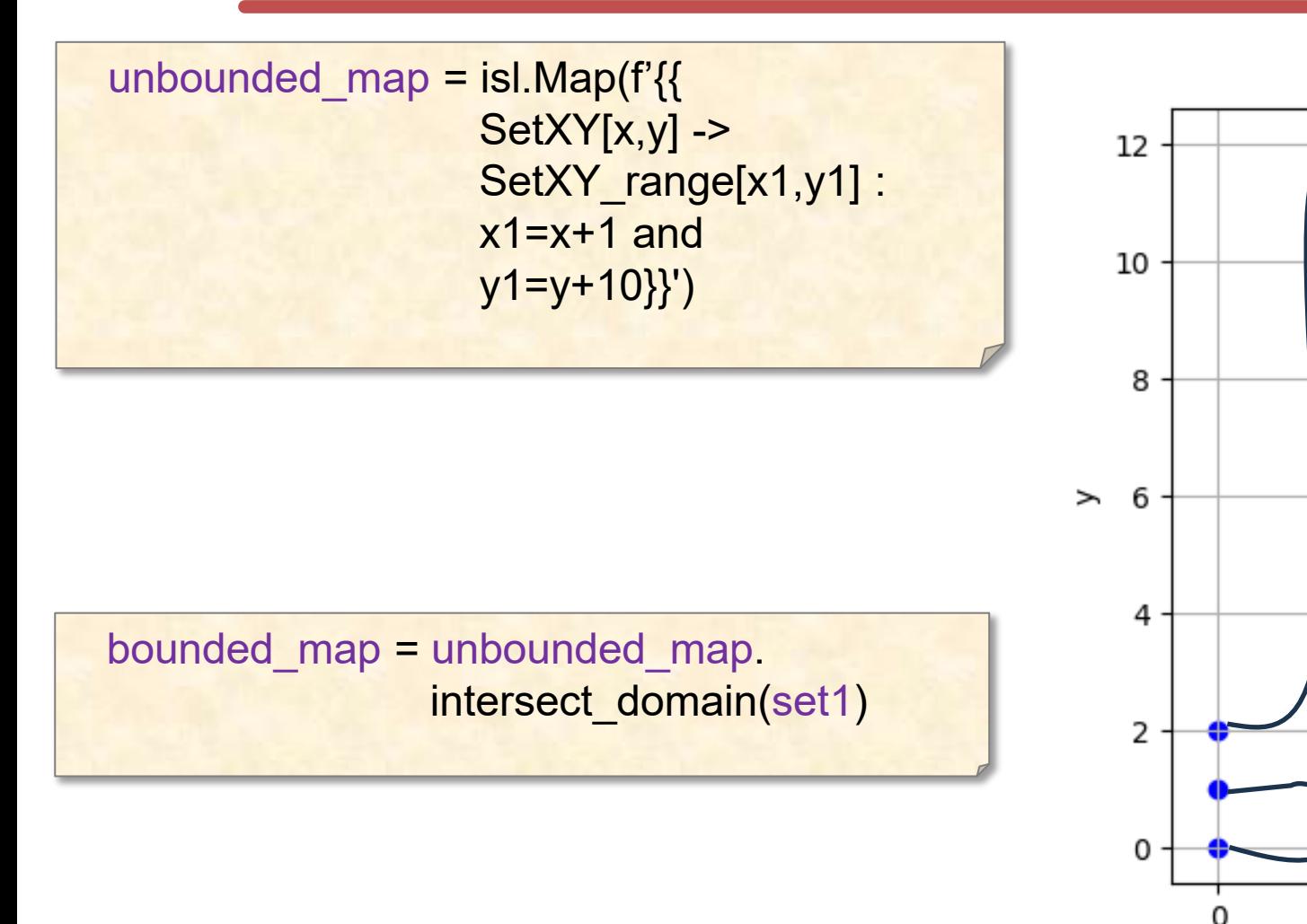

5

4

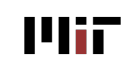

 $\mathbf 1$ 

2

х

3

#### **Iteration Space – Projections to Data**

$$
O_q = I_{q+s} \times F_s
$$

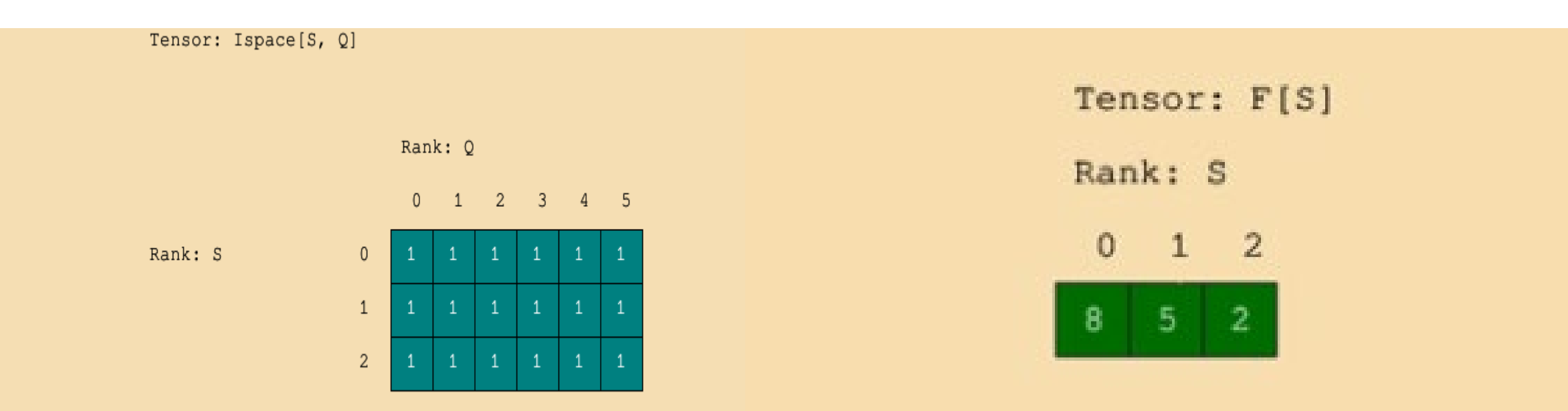

<u>IIIT</u>

Given a point (s,q) in the iteration space, Given a point (s,q) in the iteration space,<br>what weight does it map to?

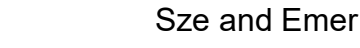

## **Weight Projection**

 $U_q = I_{q+s} \times F_s$ 

is2weight = isl.Map("{ IterationSpace[q,s] -> Weight[s] }")

 $\{$  [IterationSpace[q = 0, s = 0] -> Weight[0]]  $\}$  $\{$  [IterationSpace[q = 0, s = 1] -> Weight[1]]  $\}$  $\{$  [IterationSpace[q = 0, s = 2] -> Weight[2]]  $\}$  $\{$  [IterationSpace[q = 1, s = 0] -> Weight[0]]  $\}$  $\{ \text{[IterationSpace}[q = 1, s = 1] \rightarrow \text{Weight}[1]] \}$  $\{ \text{[IterationSpace}[q = 1, s = 2] \rightarrow \text{Weight}[2]] \}$  $\{$  [IterationSpace[q = 2, s = 0] -> Weight[0]]  $\}$  $\{ \text{[IterationSpace}[q = 2, s = 1] \rightarrow \text{Weight}[1]] \}$  $\{$  [IterationSpace[q = 2, s = 2] -> Weight[2]]  $\}$  $\{$  [IterationSpace[q = 3, s = 0] -> Weight[0]]  $\}$  $\{$  [IterationSpace[q = 3, s = 1] -> Weight[1]]  $\}$  $\{$  [IterationSpace[q = 3, s = 2] -> Weight[2]]  $\}$  $\{ \text{[IterationSpace}[q = 4, s = 0] \rightarrow \text{Weight}[0]] \}$  $\{$  [IterationSpace[q = 4, s = 1] -> Weight[1]]  $\}$  $\{$  [IterationSpace[q = 4, s = 2] -> Weight[2]]  $\}$ 

## **Weight Projection**

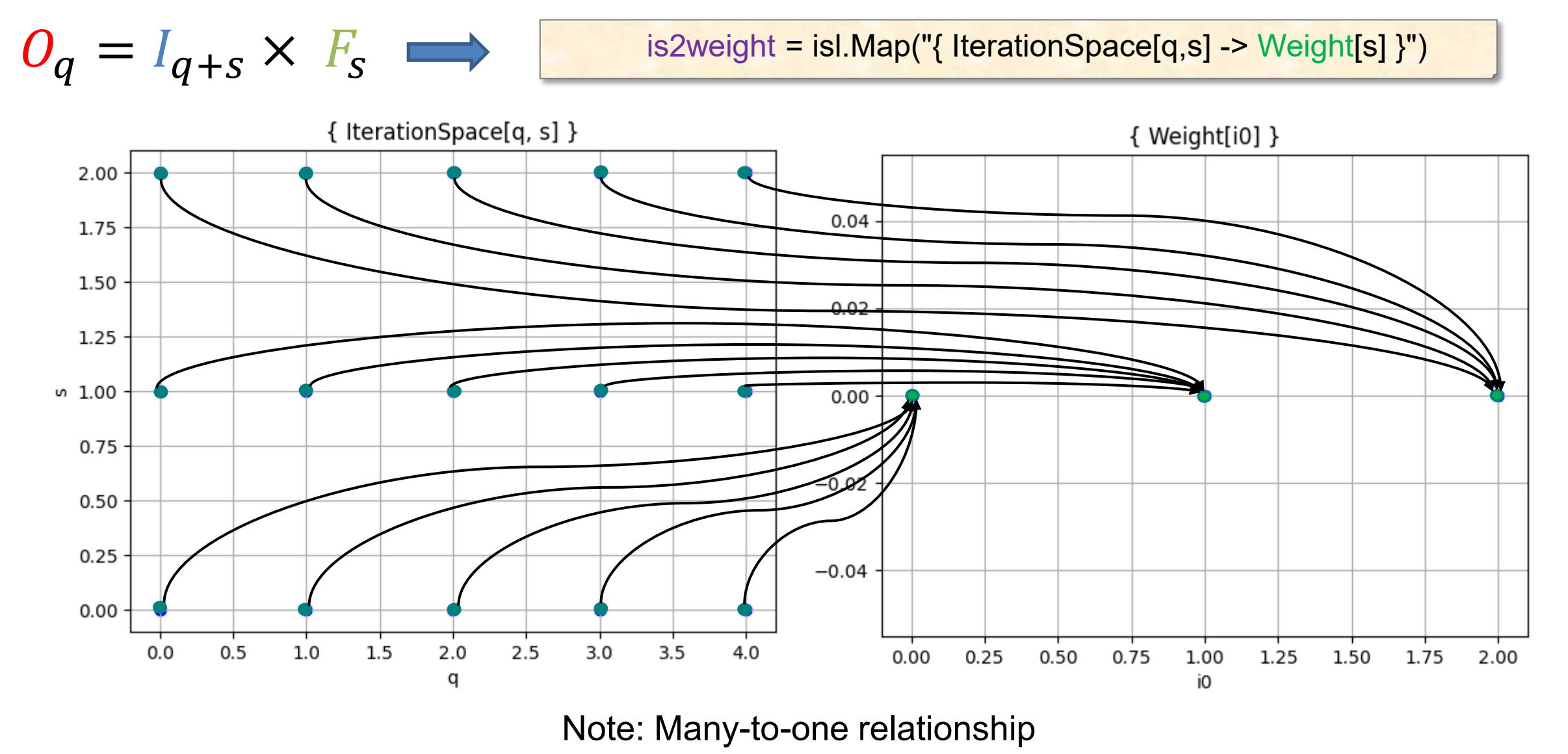

March 20, 2024

<u>Mir</u>

### **Output Projection**

 $O_q = I_{q+s} \times F_s$ 

is2output = isl.Map("{ IterationSpace[q,s] -> Output[q] }")

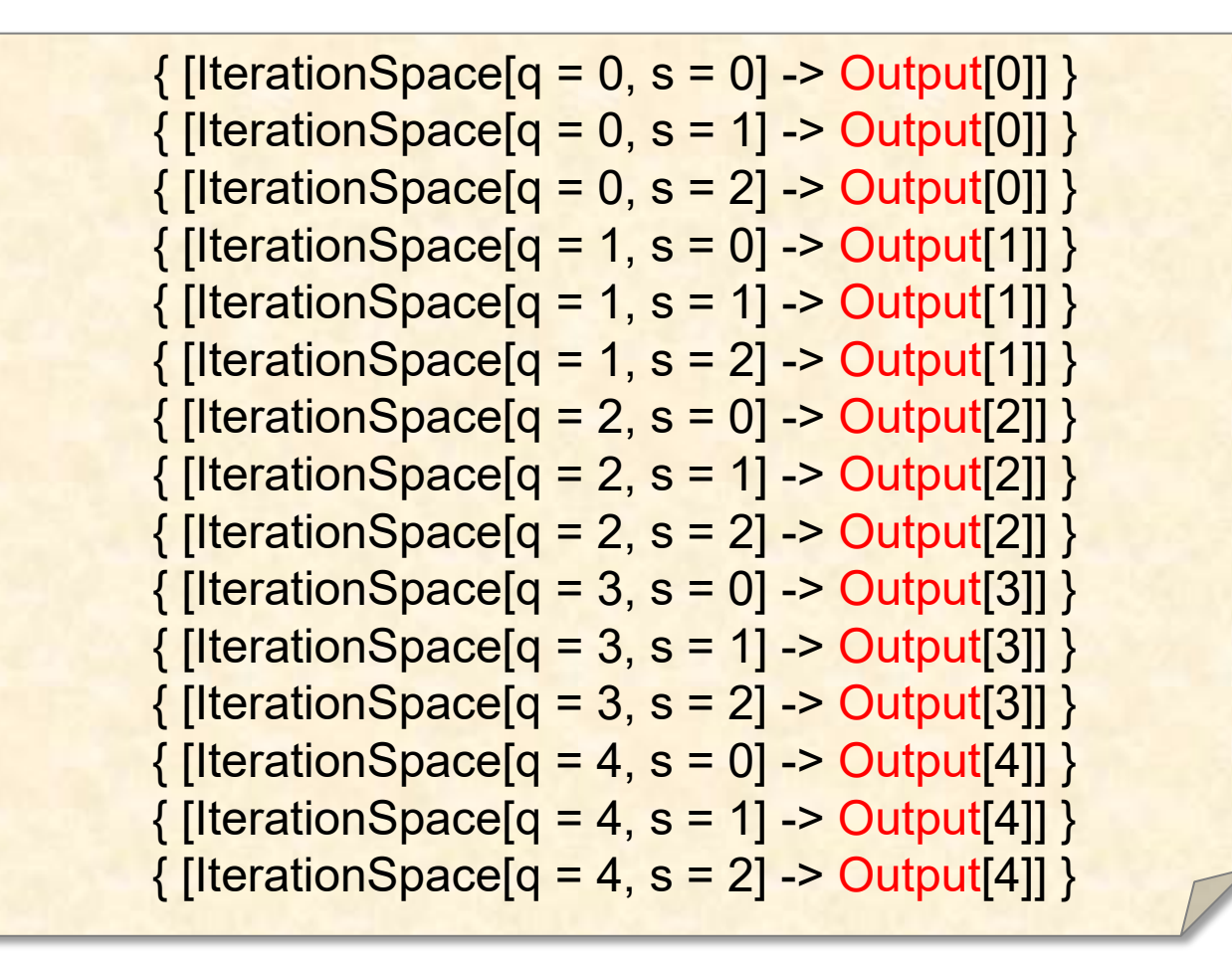

## **Input Projection**

 $U_q = I_{q+s} \times F_s$ 

is2input =  $isl.Map("$ { IterationSpace[q,s] -> Input[w] : w=q+s }")

 $\{$  [IterationSpace[q = 0, s = 0] -> Input[w = 0]]  $\}$  $\{$  [IterationSpace[q = 0, s = 1] -> Input[w = 1]]  $\}$  $\{ [IterationSpace[q = 0, s = 2] \rightarrow Input[w = 2]] \}$  $\{$  [IterationSpace[q = 1, s = 0] -> Input[w = 1]]  $\}$  $\{$  [IterationSpace[q = 1, s = 1] -> Input[w = 2]]  $\}$  $\{$  [IterationSpace[q = 1, s = 2] -> Input[w = 3]]  $\}$  $\{ [IterationSpace[q = 2, s = 0] \rightarrow Input[w = 2]] \}$  $\{ [IterationSpace[q = 2, s = 1] \rightarrow Input[w = 3]] \}$  $\{$  [IterationSpace[q = 2, s = 2] -> Input[w = 4]]  $\}$  $\{$  [IterationSpace[q = 3, s = 0] -> Input[w = 3]]  $\}$  $\{$  [IterationSpace[q = 3, s = 1] -> Input[w = 4]]  $\}$  $\{$  [IterationSpace[q = 3, s = 2] -> Input[w = 5]]  $\}$  $\{$  [IterationSpace[q = 4, s = 0] -> Input[w = 4]]  $\}$  $\{ \text{[IterationSpace}[q = 4, s = 1] \rightarrow \text{Input}[w = 5]] \}$  $\{ [IterationSpace[q = 4, s = 2] \rightarrow Input[w = 6]] \}$ 

### **Compute Projection**

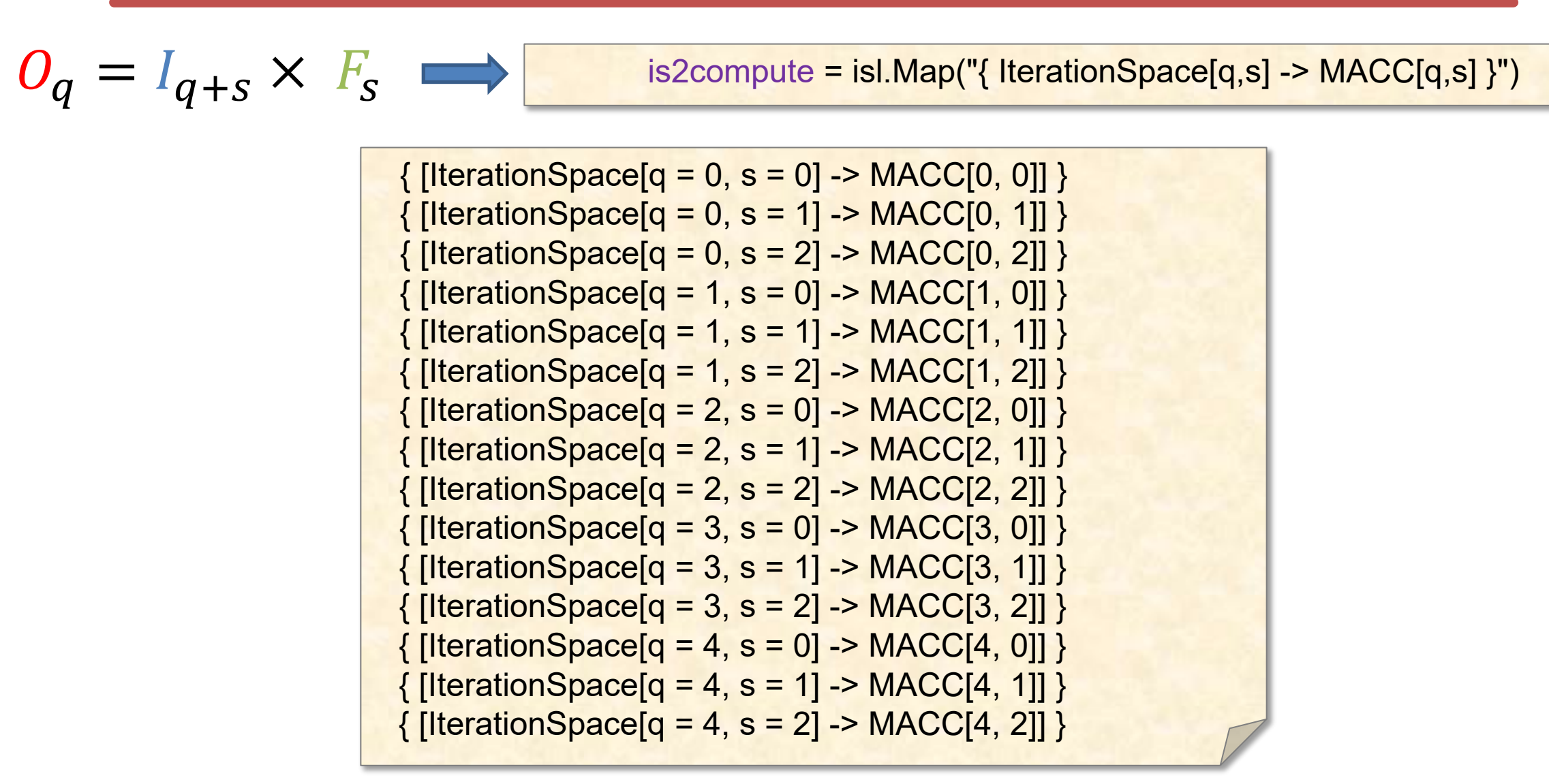

### **Iteration Space Traversal**

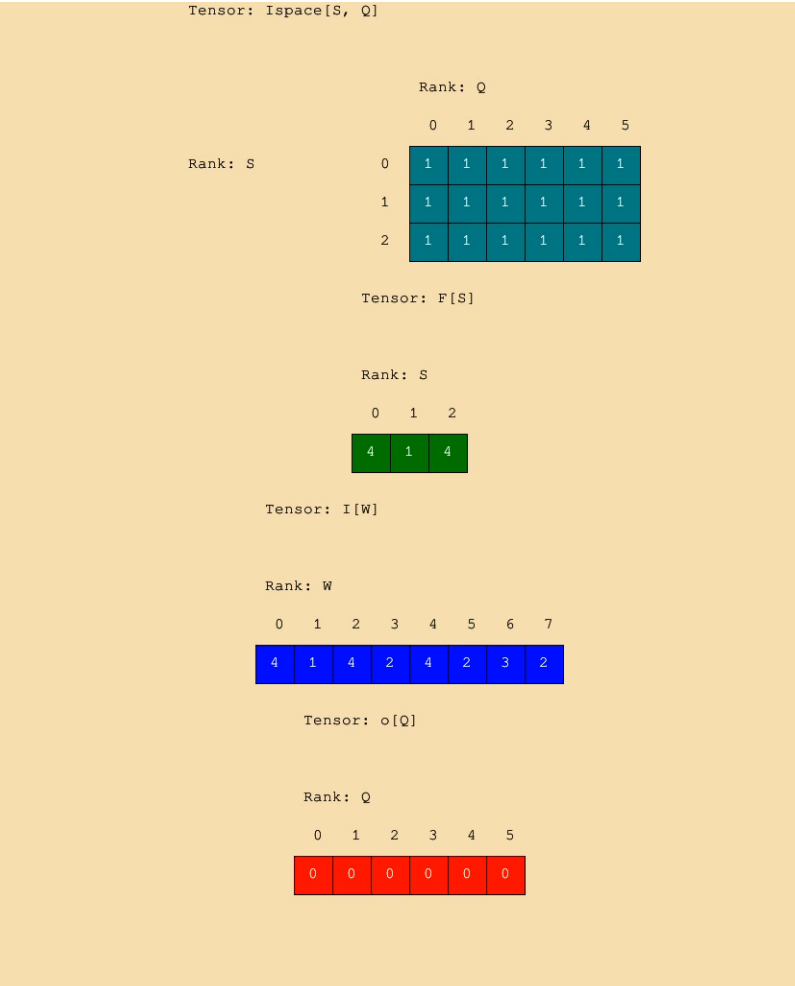

## **Iteration Space to Timestamp**

df is2ts unbounded = isl.Map(f'{{ IterationSpace[q,s] -> Timestamp[t1,t0] : t1=q and t0=s }}')

df is2ts = df is2ts unbounded.intersect domain(ispace)

 $\{$  [IterationSpace[q = 0, s = 0] -> Timestamp[t1 = 0, t0 = 0]]  $\}$  $\{$  [IterationSpace[q = 0, s = 1] -> Timestamp[t1 = 0, t0 = 1]]  $\}$  $\{[IterationSpace[q = 0, s = 2] \rightarrow Timestamp[t1 = 0, t0 = 2]]\}$  $\{$  [IterationSpace[q = 1, s = 0] -> Timestamp[t1 = 1, t0 = 0]]  $\}$  $\{ [IterationSpace[q = 1, s = 1] \rightarrow Timestamp[1 = 1, t0 = 1]] \}$  $\{$  [IterationSpace[q = 1, s = 2] -> Timestamp[t1 = 1, t0 = 2]]  $\}$  $\{$  [IterationSpace[q = 2, s = 0] -> Timestamp[t1 = 2, t0 = 0]]  $\}$  $\{$  [IterationSpace[q = 2, s = 1] -> Timestamp[t1 = 2, t0 = 1]]  $\}$  $\{$  [IterationSpace[q = 2, s = 2] -> Timestamp[t1 = 2, t0 = 2]]  $\}$  $\{$  [IterationSpace[q = 3, s = 0] -> Timestamp[t1 = 3, t0 = 0]]  $\}$  $\{$  [IterationSpace[q = 3, s = 1] -> Timestamp[t1 = 3, t0 = 1]]  $\}$  $\{$  [IterationSpace[q = 3, s = 2] -> Timestamp[t1 = 3, t0 = 2]]  $\}$  $\{$  [IterationSpace[q = 4, s = 0] -> Timestamp[t1 = 4, t0 = 0]]  $\}$  $\{$  [IterationSpace[q = 4, s = 1] -> Timestamp[t1 = 4, t0 = 1]]  $\}$  $\{$  [IterationSpace[q = 4, s = 2] -> Timestamp[t1 = 4, t0 = 2]]  $\}$ 

### **Iteration Space to Timestamp**

df is2ts\_unbounded = isl.Map( $f'$ { IterationSpace[q,s] -> Timestamp[t1,t0] : t1=q and t0=s }}') df is2ts = df is2ts unbounded.intersect domain(ispace)

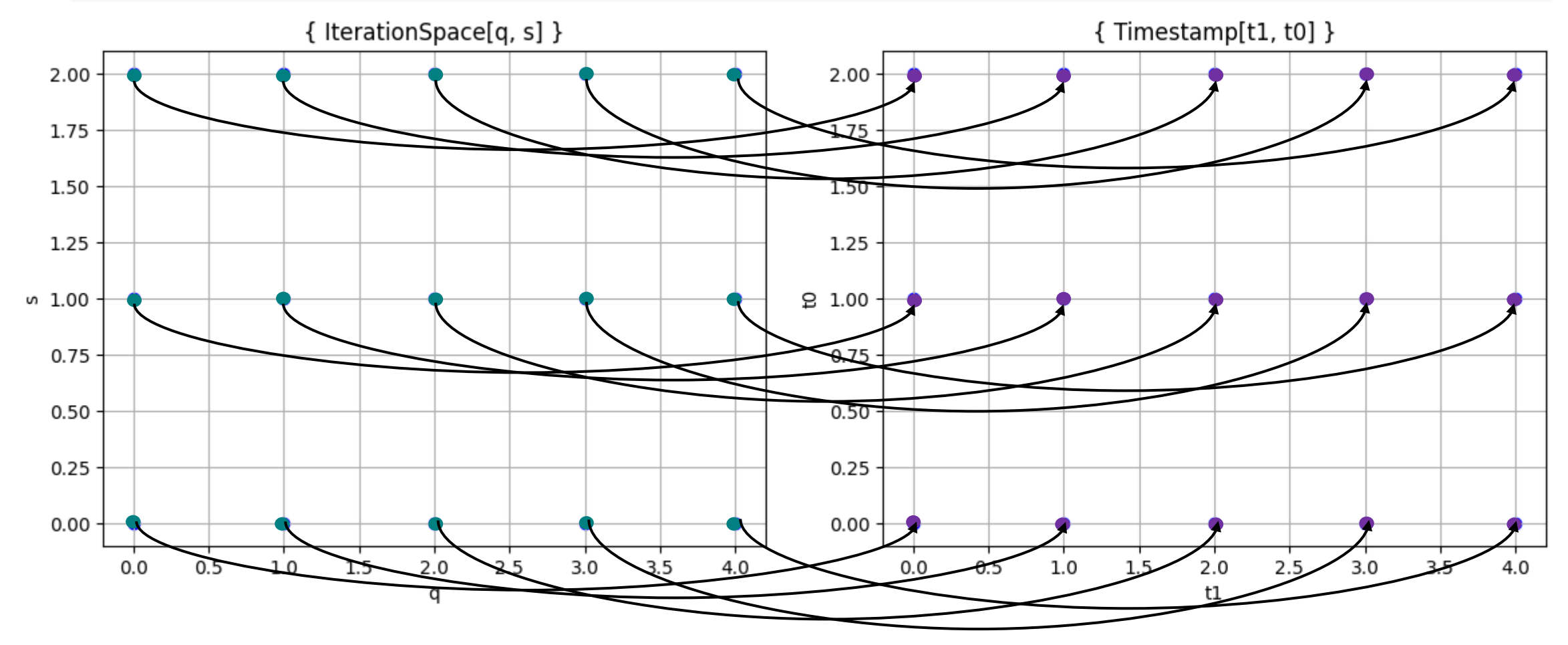

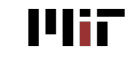

#### **Timestamp to Iteration Space**

df\_ts2is = df\_is2ts.reverse()

 $\{$  [Timestamp[t1 = 0, t0 = 0] -> IterationSpace[q = 0, s = 0]]  $\}$  $\{$  [Timestamp[t1 = 0, t0 = 1] -> IterationSpace[q = 0, s = 1]]  $\}$  $\{$  [Timestamp[t1 = 0, t0 = 2] -> IterationSpace[q = 0, s = 2]]  $\}$  $\{$  [Timestamp[t1 = 1, t0 = 0] -> IterationSpace[q = 1, s = 0]]  $\}$  $\{$  [Timestamp[t1 = 1, t0 = 1] -> IterationSpace[q = 1, s = 1]]  $\}$  $\{$  [Timestamp[t1 = 1, t0 = 2] -> IterationSpace[q = 1, s = 2]]  $\}$  $\{$  [Timestamp[t1 = 2, t0 = 0] -> IterationSpace[q = 2, s = 0]]  $\}$  $\{$  [Timestamp[t1 = 2, t0 = 1] -> IterationSpace[q = 2, s = 1]]  $\}$  $\{$  [Timestamp[t1 = 2, t0 = 2] -> IterationSpace[q = 2, s = 2]]  $\}$  $\{$  [Timestamp[t1 = 3, t0 = 0] -> IterationSpace[q = 3, s = 0]]  $\}$  $\{$  [Timestamp[t1 = 3, t0 = 1] -> IterationSpace[q = 3, s = 1]]  $\}$  $\{$  [Timestamp[t1 = 3, t0 = 2] -> IterationSpace[q = 3, s = 2]]  $\}$  $\{$  [Timestamp[t1 = 4, t0 = 0] -> IterationSpace[q = 4, s = 0]]  $\}$  $\{$  [Timestamp[t1 = 4, t0 = 1] -> IterationSpace[q = 4, s = 1]]  $\}$  $\{$  [Timestamp[t1 = 4, t0 = 2] -> IterationSpace[q = 4, s = 2]]  $\}$ 

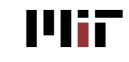

#### **Timestamp to Iteration Space**

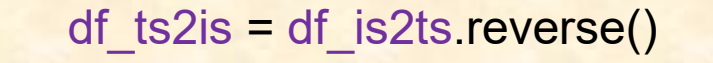

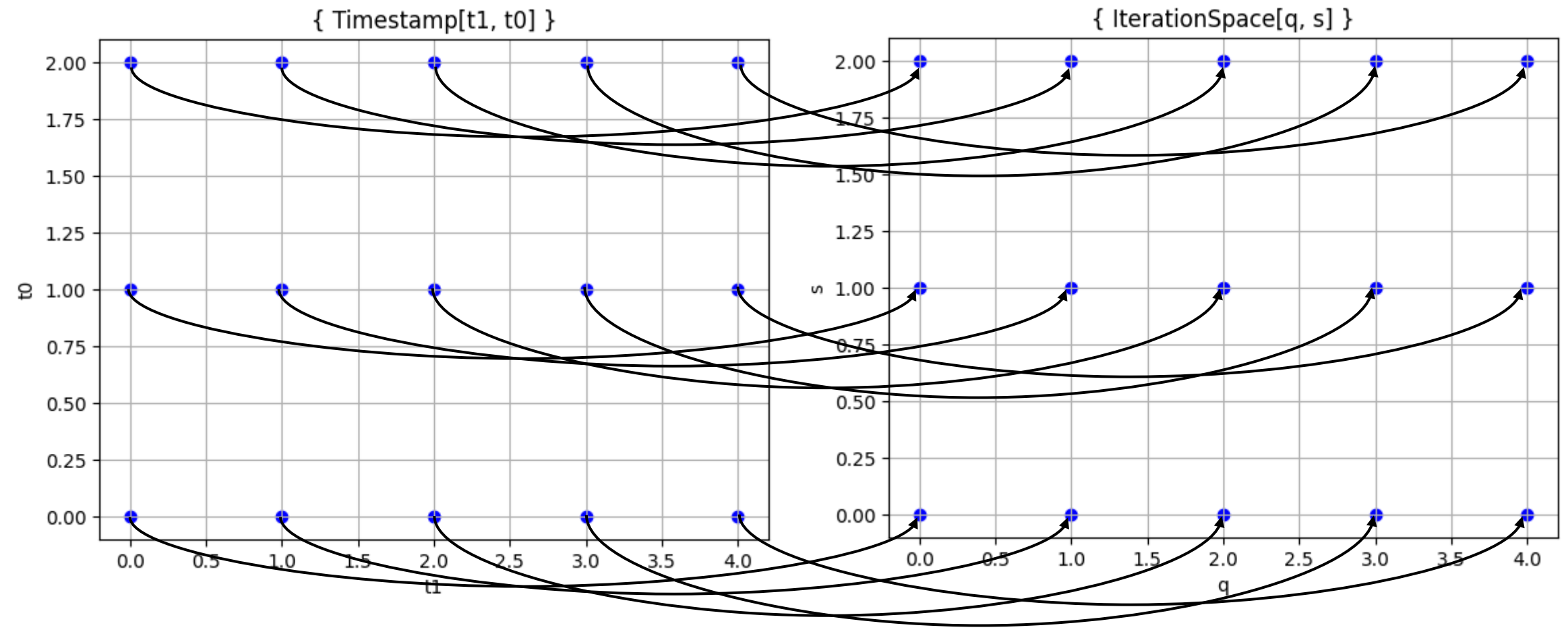

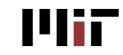

### **Composing Maps**

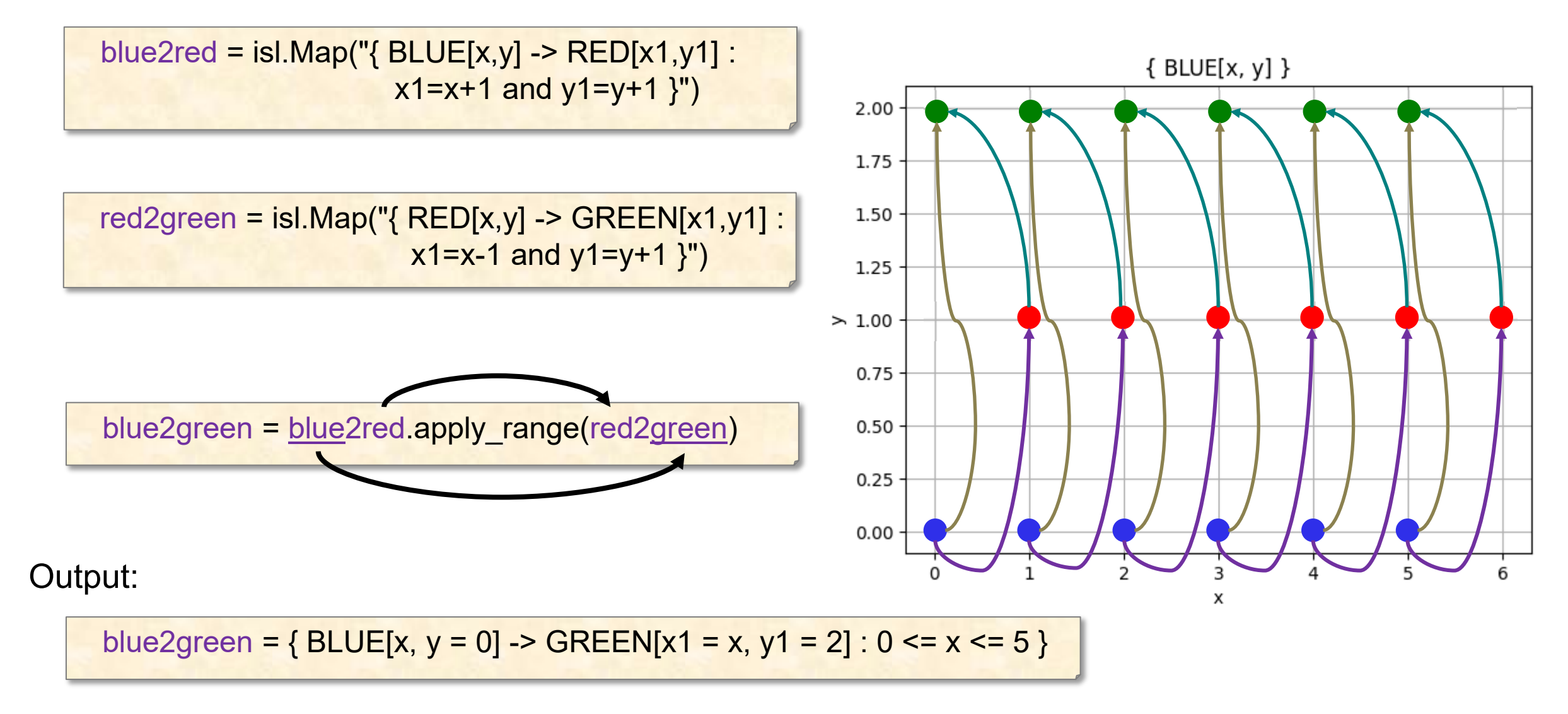

# **Timestamp to Weight**

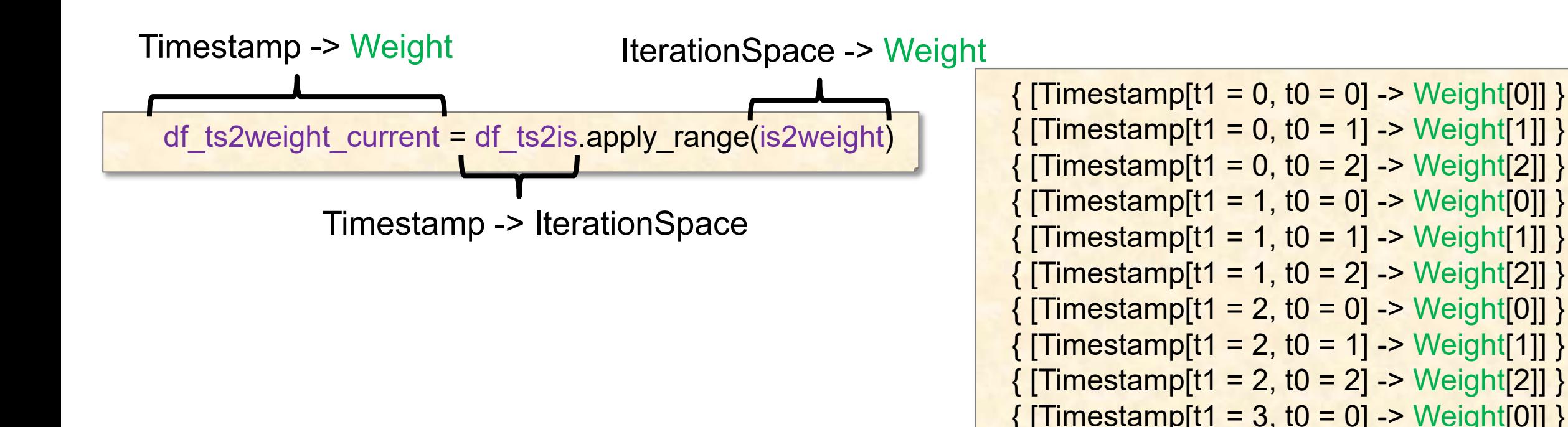

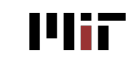

 $\{$  [Timestamp[t1 = 3, t0 = 1] -> Weight[1]]  $\}$ 

 $\{$  [Timestamp[t1 = 3, t0 = 2] -> Weight[2]]  $\}$ 

 $\{$  [Timestamp[t1 = 4, t0 = 0] -> Weight[0]]  $\}$ 

 $\{$  [Timestamp[t1 = 4, t0 = 1] -> Weight[1]]  $\}$ 

 $\{$  [Timestamp[t1 = 4, t0 = 2] -> Weight[2]]  $\}$ 

### **Timestamp to Input**

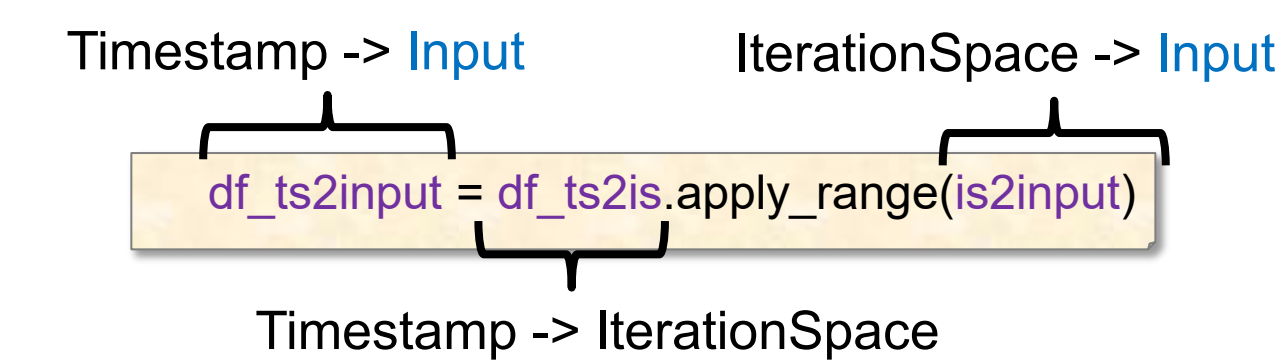

 $\{$  [Timestamp[t1 = 0, t0 = 0] -> |nput[w = 0]]  $\}$  $\{$  [Timestamp[t1 = 0, t0 = 1] -> |nput[w = 1]]  $\}$  $\{$  [Timestamp[t1 = 0, t0 = 2] -> |nput[w = 2]]  $\}$  $\{$  [Timestamp[t1 = 1, t0 = 0] ->  $\{$  | nput[w = 1]]  $\}$  $\{$  [Timestamp[t1 = 1, t0 = 1] ->  $\{$  |nput[w = 2]]  $\}$  $\{$  [Timestamp[t1 = 1, t0 = 2] -> Input[w = 3]]  $\}$  $\{$  [Timestamp[t1 = 2, t0 = 0] ->  $\{$  | nput[w = 2]]  $\}$  $\{$  [Timestamp[t1 = 2, t0 = 1] ->  $\{$  | nput[w = 3]]  $\}$  $\{$  [Timestamp[t1 = 2, t0 = 2] -> Input[w = 4]]  $\}$  $\{$  [Timestamp[t1 = 3, t0 = 0] ->  $\{$  |nput[w = 3]]  $\}$  $\{$  [Timestamp[t1 = 3, t0 = 1] ->  $\{$  |nput[w = 4]]  $\}$  $\{$  [Timestamp[t1 = 3, t0 = 2] -> Input[w = 5]]  $\}$  $\{$  [Timestamp[t1 = 4, t0 = 0] ->  $\{$  |nput[w = 4]]  $\}$  $\{$  [Timestamp[t1 = 4, t0 = 1] -> Input[w = 5]]  $\}$  $\{$  [Timestamp[t1 = 4, t0 = 2] -> Input[w = 6]]

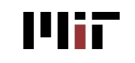

## **Timestamp to Output**

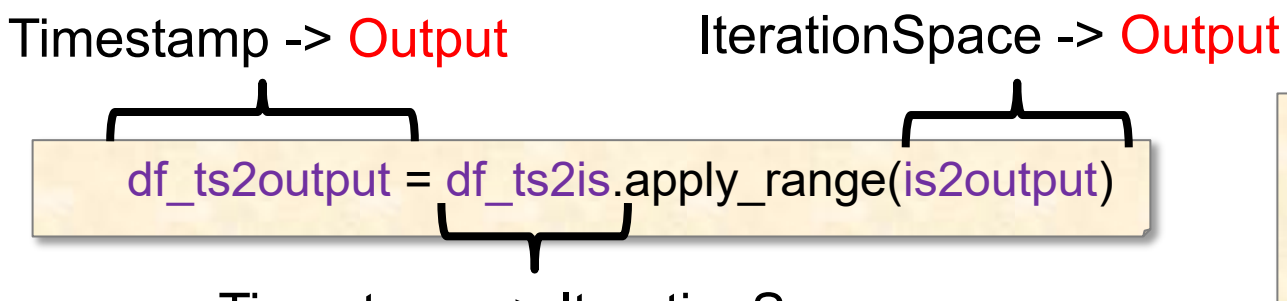

Timestamp -> IterationSpace

 $\{$  [Timestamp[t1 = 0, t0 = 0] -> Output[0]]  $\}$  $\{$  [Timestamp[t1 = 0, t0 = 1] -> Output[0]]  $\}$  $\{$  [Timestamp[t1 = 0, t0 = 2] -> Output[0]]  $\}$  $\{$  [Timestamp[t1 = 1, t0 = 0] -> Output[1]]  $\}$  $\{$  [Timestamp[t1 = 1, t0 = 1] -> Output[1]]  $\}$  $\{$  [Timestamp[t1 = 1, t0 = 2] -> Output[1]]  $\}$  $\{$  [Timestamp[t1 = 2, t0 = 0] -> Output[2]]  $\}$  $\{$  [Timestamp[t1 = 2, t0 = 1] -> Output[2]]  $\}$  $\{$  [Timestamp[t1 = 2, t0 = 2] -> Output[2]]  $\}$  $\{$  [Timestamp[t1 = 3, t0 = 0] -> Output[3]]  $\}$  $\{$  [Timestamp[t1 = 3, t0 = 1] -> Output[3]]  $\}$  $\{$  [Timestamp[t1 = 3, t0 = 2] -> Output[3]]  $\}$  $\{$  [Timestamp[t1 = 4, t0 = 0] -> Output[4]]  $\}$  $\{$  [Timestamp[t1 = 4, t0 = 1] -> Output[4]]  $\}$  $\{$  [Timestamp[t1 = 4, t0 = 2] -> Output[4]]  $\}$ 

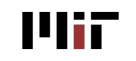

### **Probing the Schedule**

print('last timestamp =', df\_is2ts.range().lexmax())

last timestamp =  $\{$  Timestamp[t1 = 4, t0 = 2]  $\}$ 

print(isl.Set('{ Timestamp[1,2] }').apply(df\_ts2weight\_current))

{ Weight[2] }

print(df ts2weight current.intersect domain(isl.Set('{ Timestamp[1,2] }')))

 $\{$  Timestamp[t1 = 1, t0 = 2] -> Weight[2]  $\}$ 

#### **Calculating Data Movement**

• **Create a map from a timestamp to the previous timestamp**

- **Determine weight access in each timestep**
- **Determine weight access in previous timestep**
- **Find changes**

• **Repeat for inputs and outputs**

#### **Previous Timestamp**

 $TO_MAX = S #$  Ideally should get this from lexmax timestamp\_previous = isl.Map(f"{{ Timestamp[t1',t0'] -> Timestamp[t1,t0] : t1'=t1 and t0'=t0+1 or t1'=t1+1 and t0'=0 and t0={T0\_MAX}-1 }}")

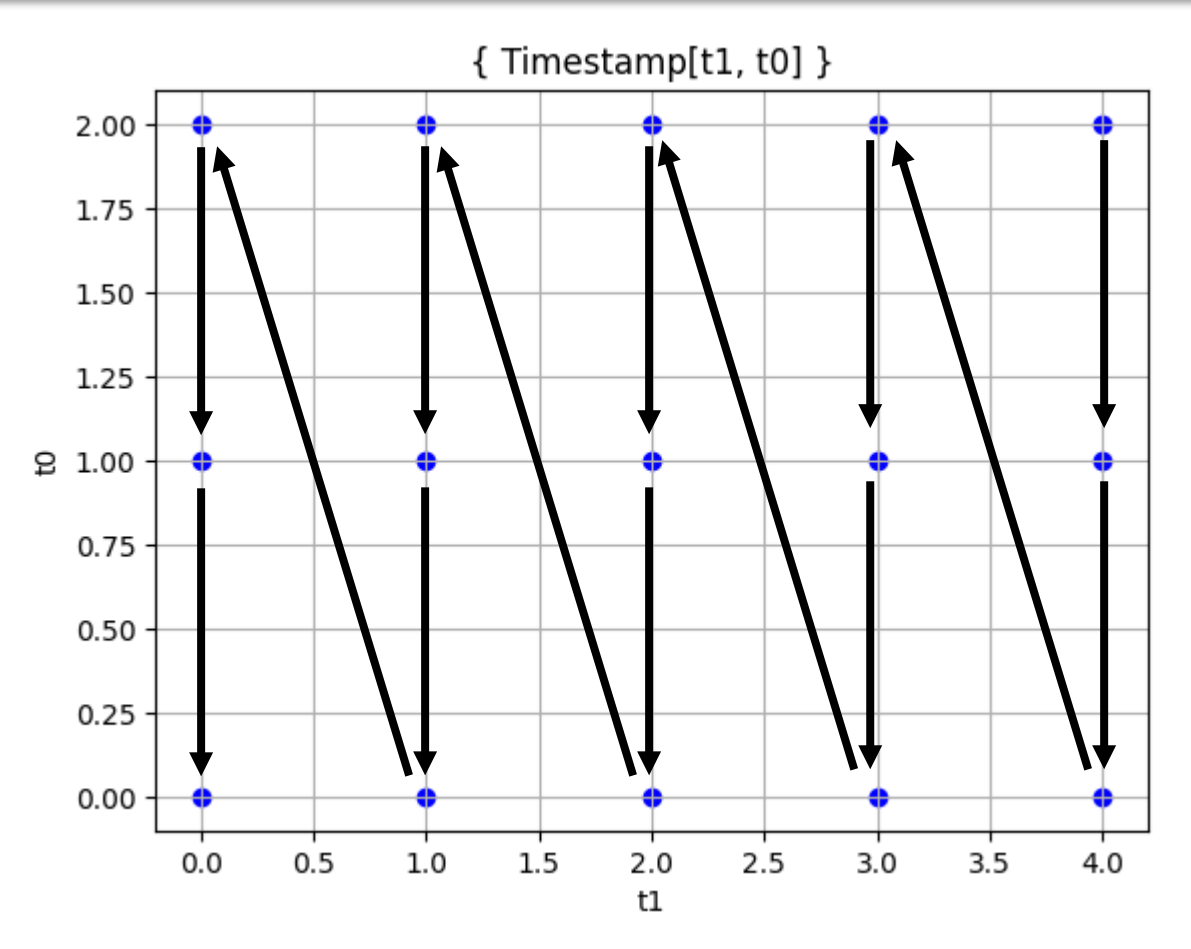

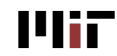

#### **Previous Timestamp Map**

T0  $MAX = S #$  Ideally should get this from lexmax timestamp\_previous = isl.Map(f"{{ Timestamp[t1',t0'] -> Timestamp[t1,t0] : t1'=t1 and t0'=t0+1 or t1'=t1+1 and t0'=0 and t0={T0\_MAX}-1 }}")

 $\{$  [Timestamp[t1 = 0, t0 = 1] -> Timestamp[t1' = 0, t0' = 0]]  $\}$  $\{$  [Timestamp[t1 = 0, t0 = 2] -> Timestamp[t1' = 0, t0' = 1]]  $\}$  $\{$  [Timestamp[t1 = 1, t0 = 0] -> Timestamp[t1' = 0, t0' = 2]]  $\}$  $\{$  [Timestamp[t1 = 1, t0 = 1] -> Timestamp[t1' = 1, t0' = 0]]  $\}$  $\{$  [Timestamp[t1 = 1, t0 = 2] -> Timestamp[t1' = 1, t0' = 1]]  $\}$  $\{$  [Timestamp[t1 = 2, t0 = 0] -> Timestamp[t1' = 1, t0' = 2]]  $\}$  $\{$  [Timestamp[t1 = 2, t0 = 1] -> Timestamp[t1' = 2, t0' = 0]]  $\}$  $\{$  [Timestamp[t1 = 2, t0 = 2] -> Timestamp[t1' = 2, t0' = 1]]  $\}$  $\{$  [Timestamp[t1 = 3, t0 = 0] -> Timestamp[t1' = 2, t0' = 2]]  $\}$  $\{$  [Timestamp[t1 = 3, t0 = 1] -> Timestamp[t1' = 3, t0' = 0]]  $\}$  $\{$  [Timestamp[t1 = 3, t0 = 2] -> Timestamp[t1' = 3, t0' = 1]]  $\}$  $\{$  [Timestamp[t1 = 4, t0 = 0] -> Timestamp[t1' = 3, t0' = 2]]  $\}$  $\{$  [Timestamp[t1 = 4, t0 = 1] -> Timestamp[t1' = 4, t0' = 0]]  $\}$  $\{$  [Timestamp[t1 = 4, t0 = 2] -> Timestamp[t1' = 4, t0' = 1]]  $\}$ 

# **Weight Use in Previous Timestamp**

df\_ts2weight\_previous = timestamp\_previous.apply\_range(df\_ts2weight\_current)

 $\{$  [Timestamp[t1 = 0, t0 = 1] -> Weight[0]]  $\}$  $\{$  [Timestamp[t1 = 0, t0 = 2] -> Weight[1]]  $\}$  $\{$  [Timestamp[t1 = 1, t0 = 0] -> Weight[2]]  $\}$  $\{$  [Timestamp[t1 = 1, t0 = 1] -> Weight[0]]  $\}$  $\{$  [Timestamp[t1 = 1, t0 = 2] -> Weight[1]]  $\}$  $\{$  [Timestamp[t1 = 2, t0 = 0] -> Weight[2]]  $\}$  $\{$  [Timestamp[t1 = 2, t0 = 1] -> Weight[0]]  $\}$  $\{$  [Timestamp[t1 = 2, t0 = 2] -> Weight[1]]  $\}$  $\{$  [Timestamp[t1 = 3, t0 = 0] -> Weight[2]]  $\}$  $\{$  [Timestamp[t1 = 3, t0 = 1] -> Weight[0]]  $\}$  $\{$  [Timestamp[t1 = 3, t0 = 2] -> Weight[1]]  $\}$  $\{$  [Timestamp[t1 = 4, t0 = 0] -> Weight[2]]  $\}$  ${ [Time stamp[t1 = 4, t0 = 1] -> Weight[0]] }$  $\{$  [Timestamp[t1 = 4, t0 = 2] -> Weight[1]]  $\}$ 

 $\{$  [Timestamp[t1 = 0, t0 = 0] -> Weight[0]]  $\}$  $\{$  [Timestamp[t1 = 0, t0 = 1] -> Weight[1]]  $\}$  $\{$  [Timestamp[t1 = 0, t0 = 2] -> Weight[2]]  $\}$  $\{$  [Timestamp[t1 = 1, t0 = 0] -> Weight[0]]  $\}$  $\{$  [Timestamp[t1 = 1, t0 = 1] -> Weight[1]]  $\}$  $\{$  [Timestamp[t1 = 1, t0 = 2] -> Weight[2]]  $\}$  $\{$  [Timestamp[t1 = 2, t0 = 0] -> Weight[0]]  $\}$  $\{$  [Timestamp[t1 = 2, t0 = 1] -> Weight[1]]  $\}$  $\{$  [Timestamp[t1 = 2, t0 = 2] -> Weight[2]]  $\}$  $\{$  [Timestamp[t1 = 3, t0 = 0] -> Weight[0]]  $\}$  $\{$  [Timestamp[t1 = 3, t0 = 1] -> Weight[1]]  $\}$  $\{$  [Timestamp[t1 = 3, t0 = 2] -> Weight[2]]  $\}$  $\{$  [Timestamp[t1 = 4, t0 = 0] -> Weight[0]]  $\}$  $\{$  [Timestamp[t1 = 4, t0 = 1] -> Weight[1]]  $\}$  $\{$  [Timestamp[t1 = 4, t0 = 2] -> Weight[2]]  $\}$ 

March 20, 2024

## **Timesteps Using a New Weight**

df ts2weight delta = df ts2weight current.subtract(df weight previous)

```
\{ [Timestamp[t1 = 0, t0 = 0] -> Weight[0]] \}\{ [Timestamp[t1 = 0, t0 = 1] -> Weight[1]] \}\{ [Timestamp[t1 = 0, t0 = 2] -> Weight[2]] \}\{ [Timestamp[t1 = 1, t0 = 0] -> Weight[0]] \}\{ [Timestamp[t1 = 1, t0 = 1] -> Weight[1]] \}\{ [Timestamp[t1 = 1, t0 = 2] -> Weight[2]] \}\{ [Timestamp[t1 = 2, t0 = 0] -> Weight[0]] \}\{ [Timestamp[t1 = 2, t0 = 1] -> Weight[1]] \}\{ [Timestamp[t1 = 2, t0 = 2] -> Weight[2]] \}\{ [Timestamp[t1 = 3, t0 = 0] -> Weight[0]] \}\{ [Timestamp[t1 = 3, t0 = 1] -> Weight[1]] \}\{ [Timestamp[t1 = 3, t0 = 2] -> Weight[2]] \}\{ [Timestamp[t1 = 4, t0 = 0] -> Weight[0]] \}\{ [Timestamp[t1 = 4, t0 = 1] -> Weight[1]] \}\{ [Timestamp[t1 = 4, t0 = 2] -> Weight[2]] }
```
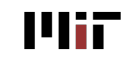

## **Input Use in Previous Timestamp**

df\_ts2input\_previous = timestamp\_previous.apply\_range(df\_ts2input\_current)

 $\{$  [Timestamp[t1 = 0, t0 = 1] -> Input[w = 0]]  $\}$  $\{$  [Timestamp[t1 = 0, t0 = 2] -> Input[w = 1]]  $\}$  $\{$  [Timestamp[t1 = 1, t0 = 0] -> Input[w = 2]]  $\}$  $\{$  [Timestamp[t1 = 1, t0 = 1] -> Input[w = 1]]  $\}$  $\{$  [Timestamp[t1 = 1, t0 = 2] -> Input[w = 2]]  $\}$  $\{$  [Timestamp[t1 = 2, t0 = 0] -> Input[w = 3]]  $\}$  $\{$  [Timestamp[t1 = 2, t0 = 1] -> Input[w = 2]]  $\}$  $\{$  [Timestemp[t1 = 2, t0 = 2] -> Input[w = 3]]  $\}$  $\{$  [Timestamp[t1 = 3, t0 = 0] -> Input[w = 4]]  $\}$  $\{$  [Timestamp[t1 = 3, t0 = 1] -> Input[w = 3]]  $\}$  $\{$  [Timestamp[t1 = 3, t0 = 2] -> Input[w = 4]]  $\}$  $\{$  [Timestamp[t1 = 4, t0 = 0] -> Input[w = 5]]  $\}$  $\{$  [Timestamp[t1 = 4, t0 = 1] -> Input[w = 4]]  $\}$  $\{$  [Timestamp[t1 = 4, t0 = 2] -> Input[w = 5]]  $\}$  $\{$  [Timestamp[t1 = 5, t0 = 0] -> Input[w = 6][ $\}$   $\{$  [Timestamp[t1 = 0, t0 = 0] -> Input[w = 0]]  $\}$  $\{$  [Timestamp[t1 = 0, t0 = 1] -> Input[w = 1]]  $\}$  $\{$  [Timestamp[t1 = 0, t0 = 2] -> Input[w = 2]]  $\}$  $\{$  [Timestamp[t1 = 1, t0 = 0] -> Input[w = 1]]  $\}$  $\{$  [Timestamp[t1 = 1, t0 = 1] -> Input[w = 2]]  $\}$  $\{$  [Timestamp[t1 = 1, t0 = 2] -> Input[w = 3]]  $\}$  $\{$  [Timestamp[t1 = 2, t0 = 0] ->  $\{$  |nput[w = 2]]  $\}$  $\{$  [Timestamp[t1 = 2, t0 = 1] -> Input[w = 3]]  $\}$  $\{$  [Timestamp[t1 = 2, t0 = 2] -> Input[w = 4]]  $\}$  $\{$  [Timestamp[t1 = 3, t0 = 0] -> Input[w = 3]]  $\}$  $\{$  [Timestamp[t1 = 3, t0 = 1] -> Input[w = 4]]  $\}$  $\{$  [Timestamp[t1 = 3, t0 = 2] -> Input[w = 5]]  $\}$  $\{$  [Timestamp[t1 = 4, t0 = 0] -> Input[w = 4]]  $\}$  $\{$  [Timestamp[t1 = 4, t0 = 1] -> Input[w = 5]]  $\}$  $\{$  [Timestamp[t1 = 4, t0 = 2] -> Input[w = 6]]}

Sze and Emer

### **Timesteps Using a New Input**

df ts2input delta = df ts2input current.subtract(df ts2input previous)

 $\{$  [Timestamp[t1 = 0, t0 = 0] -> Input[w = 0]]  $\}$  $\{$  [Timestamp[t1 = 0, t0 = 1] -> Input[w = 1]]  $\}$  $\{$  [Timestamp[t1 = 0, t0 = 2] -> Input[w = 2]]  $\}$  $\{$  [Timestamp[t1 = 1, t0 = 0] -> Input[w = 1]]  $\}$  $\{$  [Timestamp[t1 = 1, t0 = 1] -> Input[w = 2]]  $\}$  $\{$  [Timestamp[t1 = 1, t0 = 2] -> Input[w = 3]]  $\}$  $\{$  [Timestamp[t1 = 2, t0 = 0] -> Input[w = 2]]  $\}$  $\{$  [Timestamp[t1 = 2, t0 = 1] -> Input[w = 3]]  $\}$  $\{$  [Timestamp[t1 = 2, t0 = 2] -> Input[w = 4]]  $\}$  $\{$  [Timestamp[t1 = 3, t0 = 0] -> Input[w = 3]]  $\}$  $\{$  [Timestamp[t1 = 3, t0 = 1] -> Input[w = 4]]  $\}$  $\{$  [Timestamp[t1 = 3, t0 = 2] -> Input[w = 5]]  $\}$  $\{$  [Timestamp[t1 = 4, t0 = 0] -> Input[w = 4]]  $\}$  $\{$  [Timestamp[t1 = 4, t0 = 1] -> Input[w = 5]]  $\}$  $\{$  [Timestamp[t1 = 4, t0 = 2] -> Input[w = 6]]

# **Output Use in Previous Timestamp**

df ts2output previous = timestamp\_previous.apply\_range(df\_ts2output\_current)

{ [Timestamp[t1 = 0, t0 = 1] -> Output[0]] }  $\{$  [Timestamp[t1 = 0, t0 = 2] -> Output[0]]  $\}$  $\{$  [Timestamp[t1 = 1, t0 = 0] -> Output[0]]  $\}$  $\{$  [Timestamp[t1 = 1, t0 = 1] -> Output[1]]  $\}$  $\{$  [Timestamp[t1 = 1, t0 = 2] -> Output[1]]  $\}$  $\{$  [Timestamp[t1 = 2, t0 = 0] -> Output[1]]  $\}$  $\{$  [Timestamp[t1 = 2, t0 = 1] -> Output[2]]  $\}$  $\{$  [Timestamp[t1 = 2, t0 = 2] -> Output[2]]  $\}$  $\{$  [Timestamp[t1 = 3, t0 = 0] -> Output[2]]  $\}$  $\{$  [Timestamp[t1 = 3, t0 = 1] -> Output[3]]  $\}$  $\{$  [Timestamp[t1 = 3, t0 = 2] -> Output[3]]  $\}$  ${ | Time stamp[t1 = 4, t0 = 0] -}$  Output[3]]  $}$  $\{$  [Timestamp[t1 = 4, t0 = 1] -> Output[4]]  $\}$  $\{$  [Timestamp[t1 = 4, t0 = 2] -> Output[4]]  $\}$ 

{ [Timestamp[t1 = 0, t0 = 0] -> Output[0]] } { [Timestamp[t1 = 0, t0 = 1] -> Output[0]] } { [Timestamp[t1 = 0, t0 = 2] -> Output[0]] } { [Timestamp[t1 = 1, t0 = 0] -> Output[1]] } { [Timestamp[t1 = 1, t0 = 1] -> Output[1]] } { [Timestamp[t1 = 1, t0 = 2] -> Output[1]] } { [Timestamp[t1 = 2, t0 = 0] -> Output[2]] } { [Timestamp[t1 = 2, t0 = 1] -> Output[2]] } { [Timestamp[t1 = 2, t0 = 2] -> Output[2]] } { [Timestamp[t1 = 3, t0 = 0] -> Output[3]] } { [Timestamp[t1 = 3, t0 = 1] -> Output[3]] } { [Timestamp[t1 = 3, t0 = 2] -> Output[3]] } { [Timestamp[t1 = 4, t0 = 0] -> Output[4]] } { [Timestamp[t1 = 4, t0 = 1] -> Output[4]] } { [Timestamp[t1 = 4, t0 = 2] -> Output[4]] }

### **Timesteps Using a New Output**

df\_ts2output\_delta = df\_ts2output\_current.subtract(df\_ts2output\_previous)

 $\{$  [Timestamp[t1 = 0, t0 = 0] -> Output[0]]  $\}$  $\{$  [Timestamp[t1 = 1, t0 = 0] -> Output[1]]  $\}$  $\{$  [Timestamp[t1 = 2, t0 = 0] -> Output[2]]  $\}$  $\{$  [Timestamp[t1 = 3, t0 = 0] -> Output[3]]  $\}$  $\{$  [Timestamp[t1 = 4, t0 = 0] -> Output[4]]  $\}$ 

# **L1 Buffering Recipe**

- **Group sets of timestamp points into tiles**
- **Create map of tiles to corresponding set of timestamp points**
- **Create map of timesteps of previous tiles**
- **Calculate deltas**

timestamp2L1timestamp = isl.Map('{ Timestamp[t1,t0] -> L1Timestamp[t1] }')

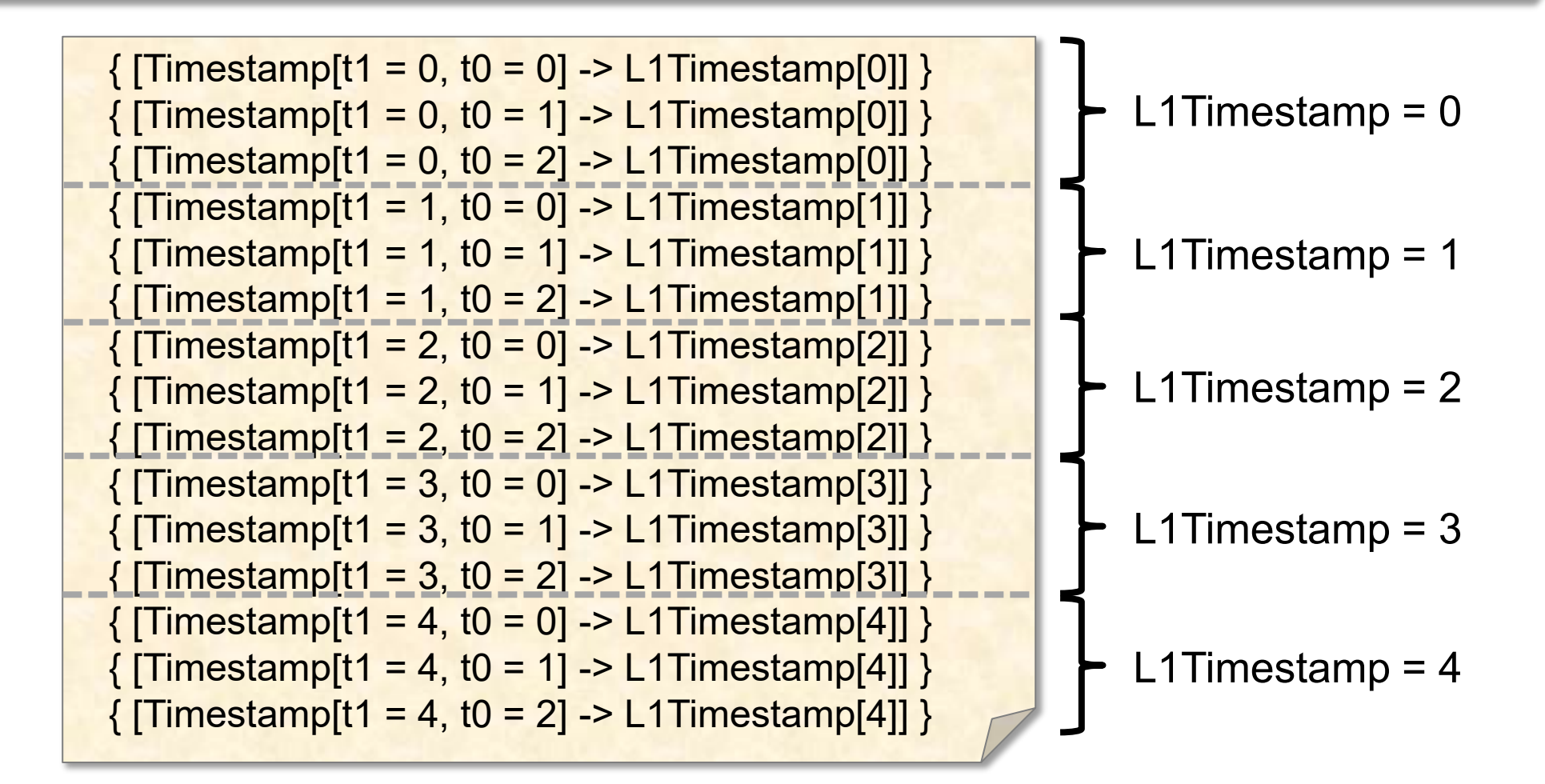

timestamp2L1timestamp = isl.Map('{ Timestamp[t1,t0] -> L1Timestamp[t1] }')Timestamp[t1, t0] } {L1Timestamp[i0] } 2.00  $0.04$  $1.7<sub>b</sub>$  $1.50$  $0.02 1.25$  $91$ .DO  $0.00 \cdot$  $0.75$  $-0.02$  $0.50$  $0.25$  $-0.04$  $0.00$  $2.0$  $0.0$  $0.5$  $1.0$  $1.5$  $2.5$  $3.0$  $3.5$  $4.0$  $0.0$  $0.5$  $1.0$  $1.5$  $2.0$  $2.5$  $3.0$  $3.5$  $4.0$ t1 i0

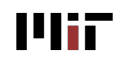

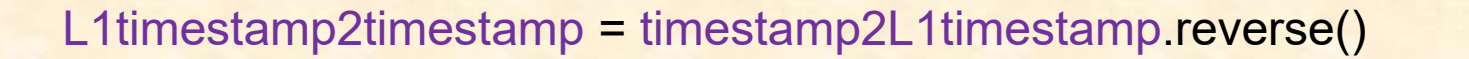

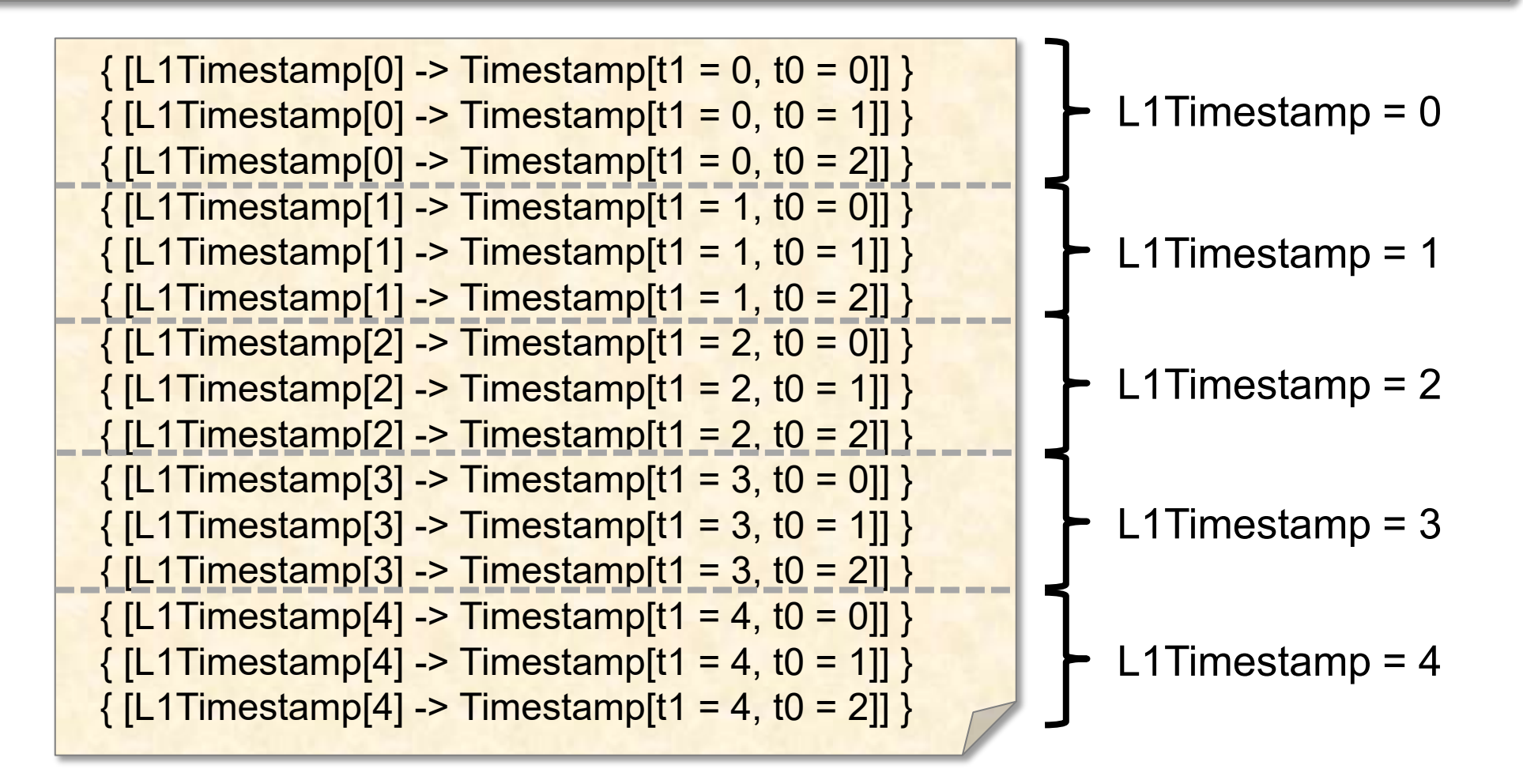

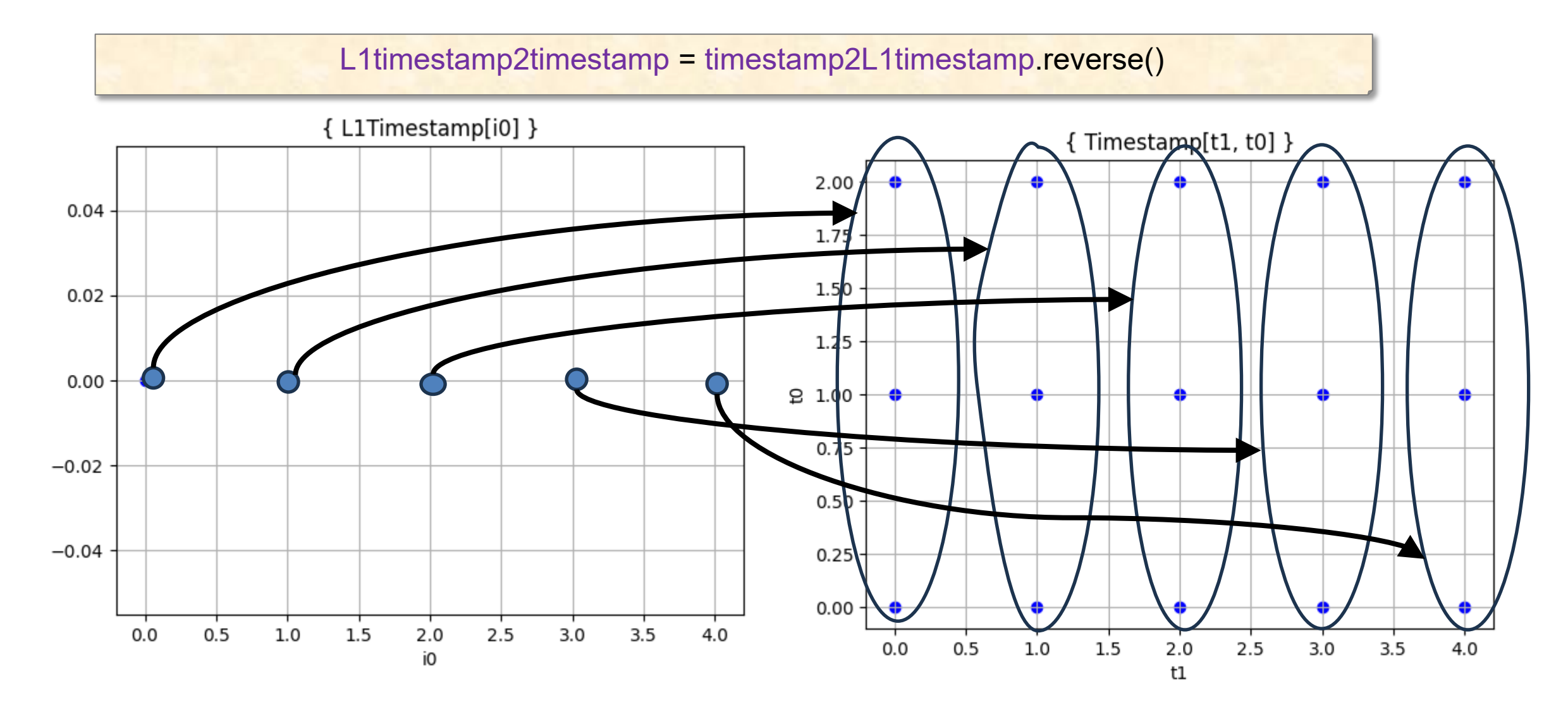

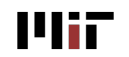

## **Calculating Tile Data Movement**

L1timestamp\_previous = isl.Map(f"{{ L1Timestamp[t'] -> L1Timestamp[t] : t'=t+1 }}")

{L1Timestamp[i0] }  $0.04$ { [L1Timestamp[1] -> L1Timestamp[0]] }  $0.02$ { [L1Timestamp[2] -> L1Timestamp[1]] }  $0.00$  $-0.02$ { [L1Timestamp[3] -> L1Timestamp[2]] }  $-0.04$ { [L1Timestamp[4] -> L1Timestamp[3]] } $0.5$  $2.5$  $0.0$  $1.0$  $1.5$  $2.0$ i0

 $4.0$ 

 $3.0$ 

 $3.5$ 

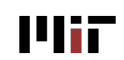

## **L1 Weight Accesses**

df L1ts2weight current = L1timestamp2timestamp.apply range(df ts2weight current)

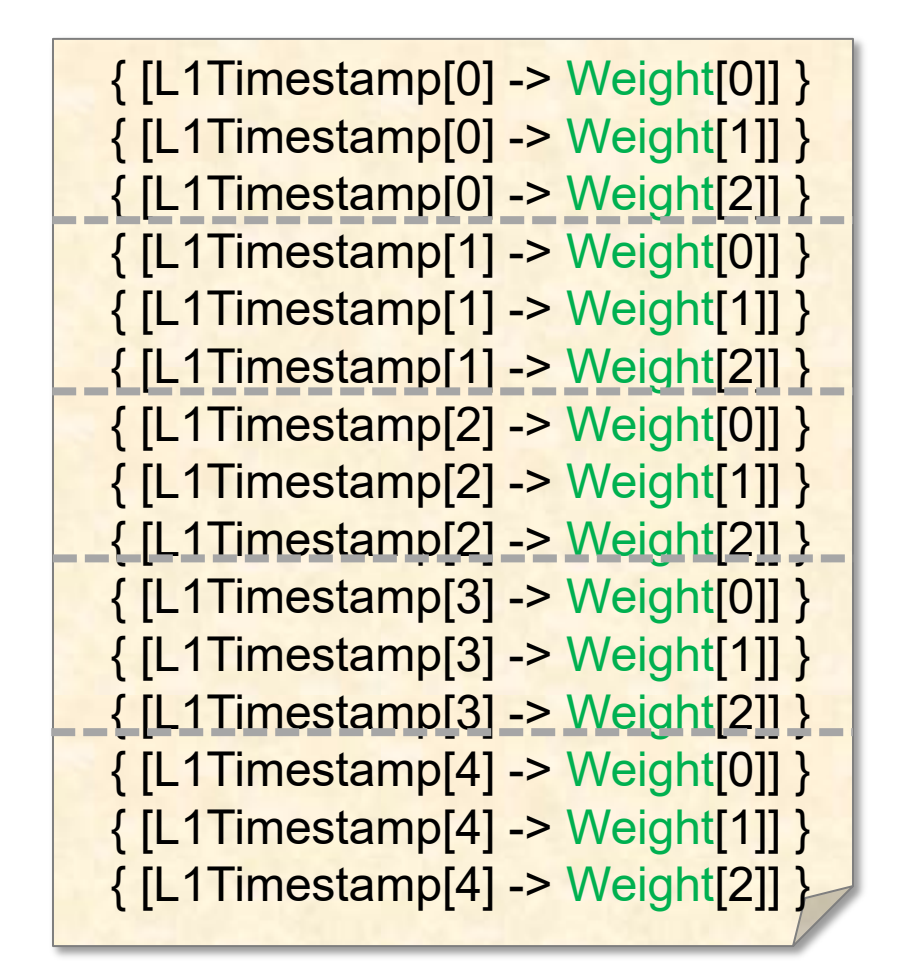

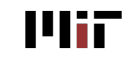

## **L1 Weight Accesses**

df\_L1ts2weight\_current = L1timestamp2timestamp.apply\_range(df\_ts2weight\_current) df L1ts2weight previous = L1timestamp\_previous.apply\_range(df\_L1ts2weight\_current)

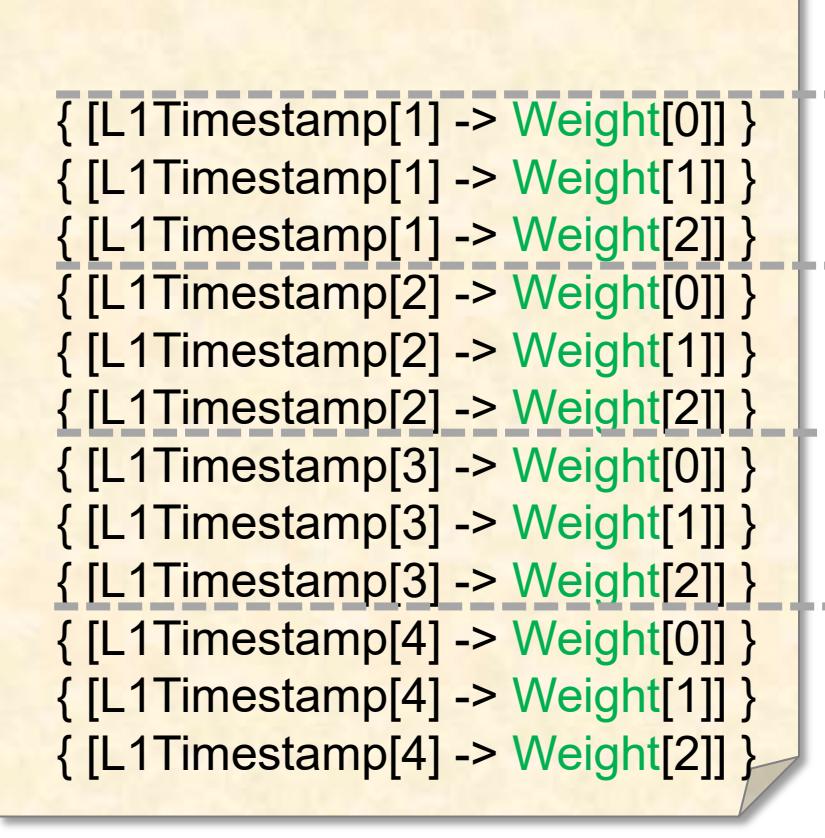

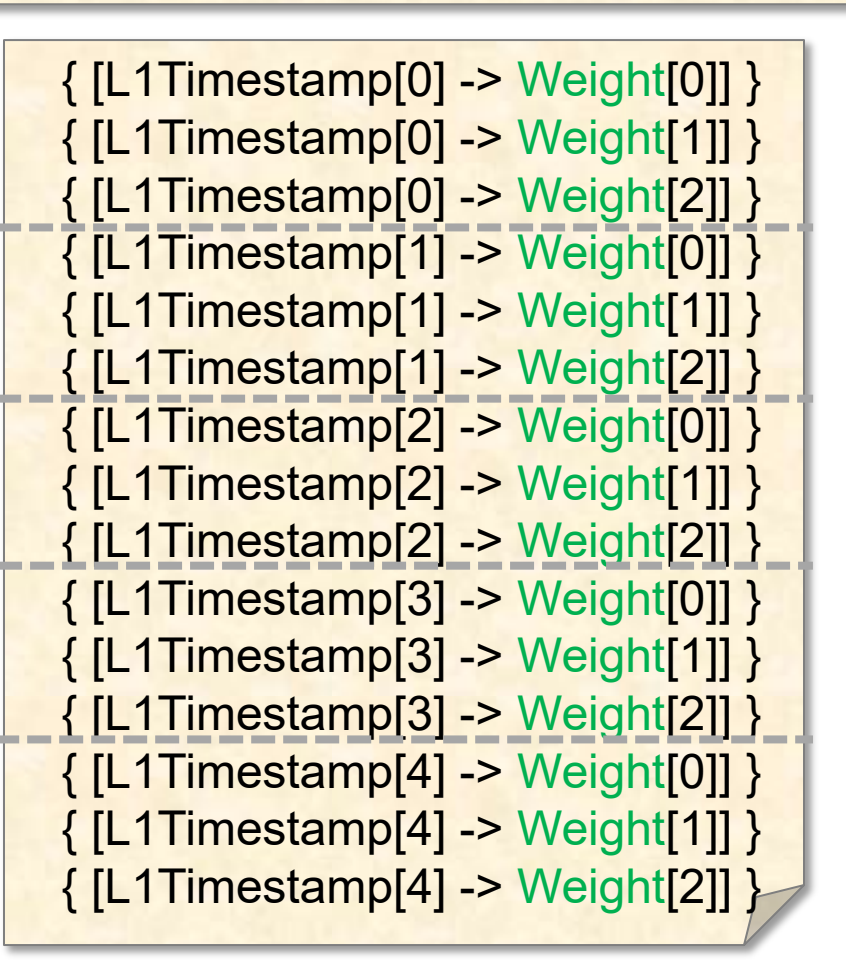

### **L1 Weight Deltas**

df\_L1ts2weight\_delta = df\_L1ts2weight\_current.subtract(df\_L1ts2weight\_previous)

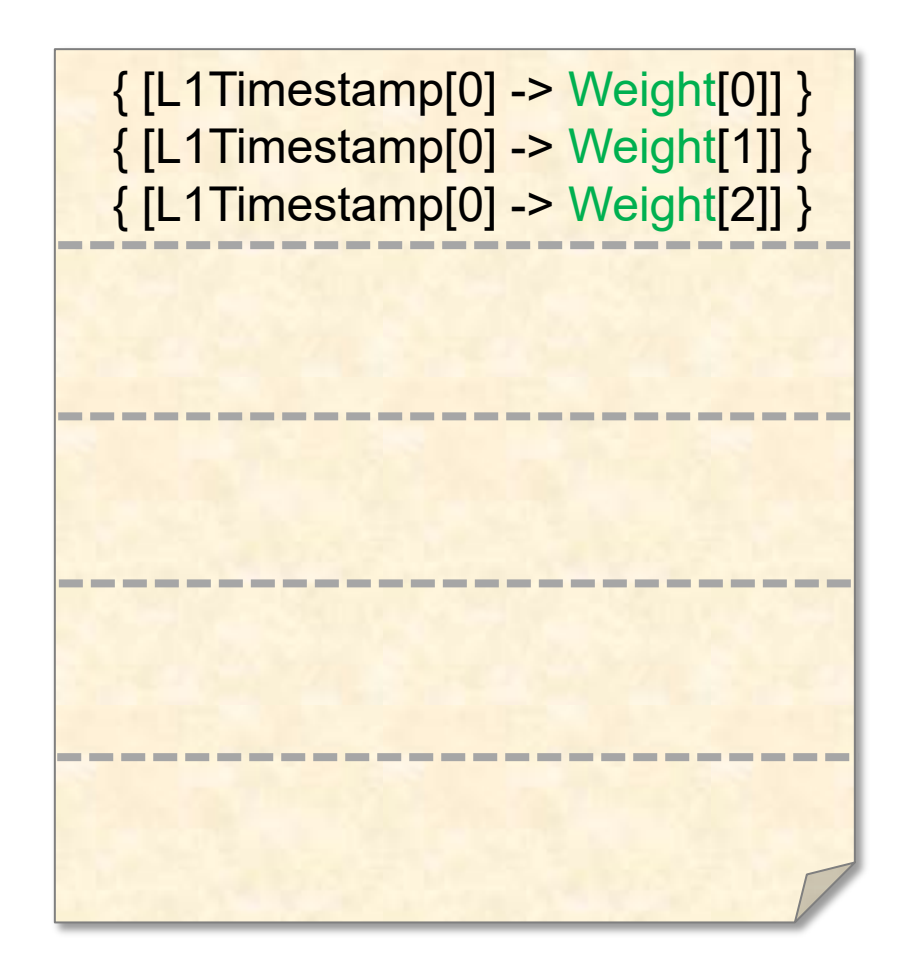

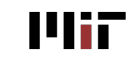

### **L1 Input Accesses**

df\_L1ts2input\_current = L1timestamp2timestamp.apply\_range(df\_ts2input\_current) df L1ts2input previous = L1timestamp previous.apply range(df L1ts2input current)

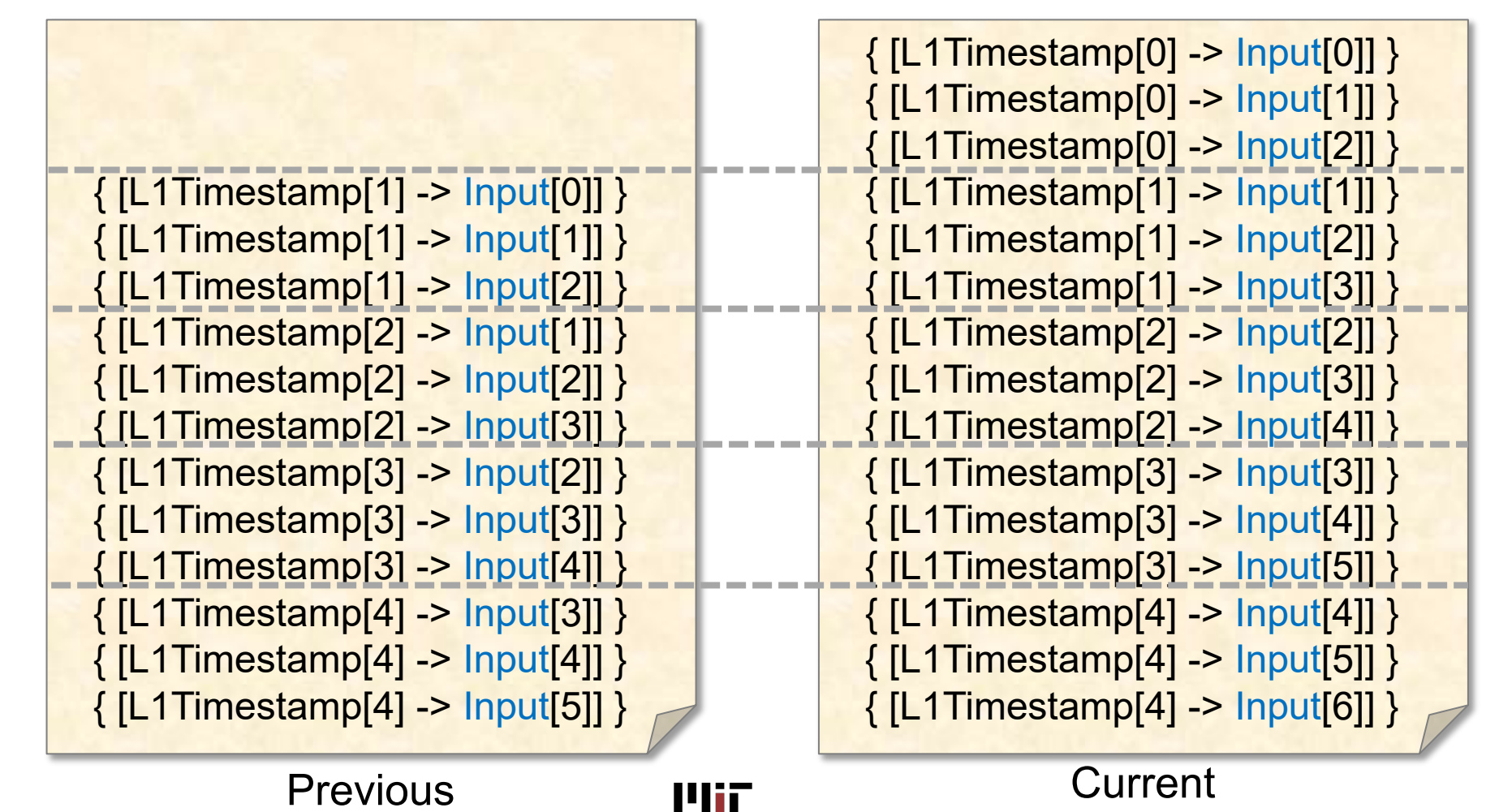

### **L1 Input Deltas**

df\_L1ts2input\_delta = df\_L1ts2input\_current.subtract(df\_L1ts2input\_previous)

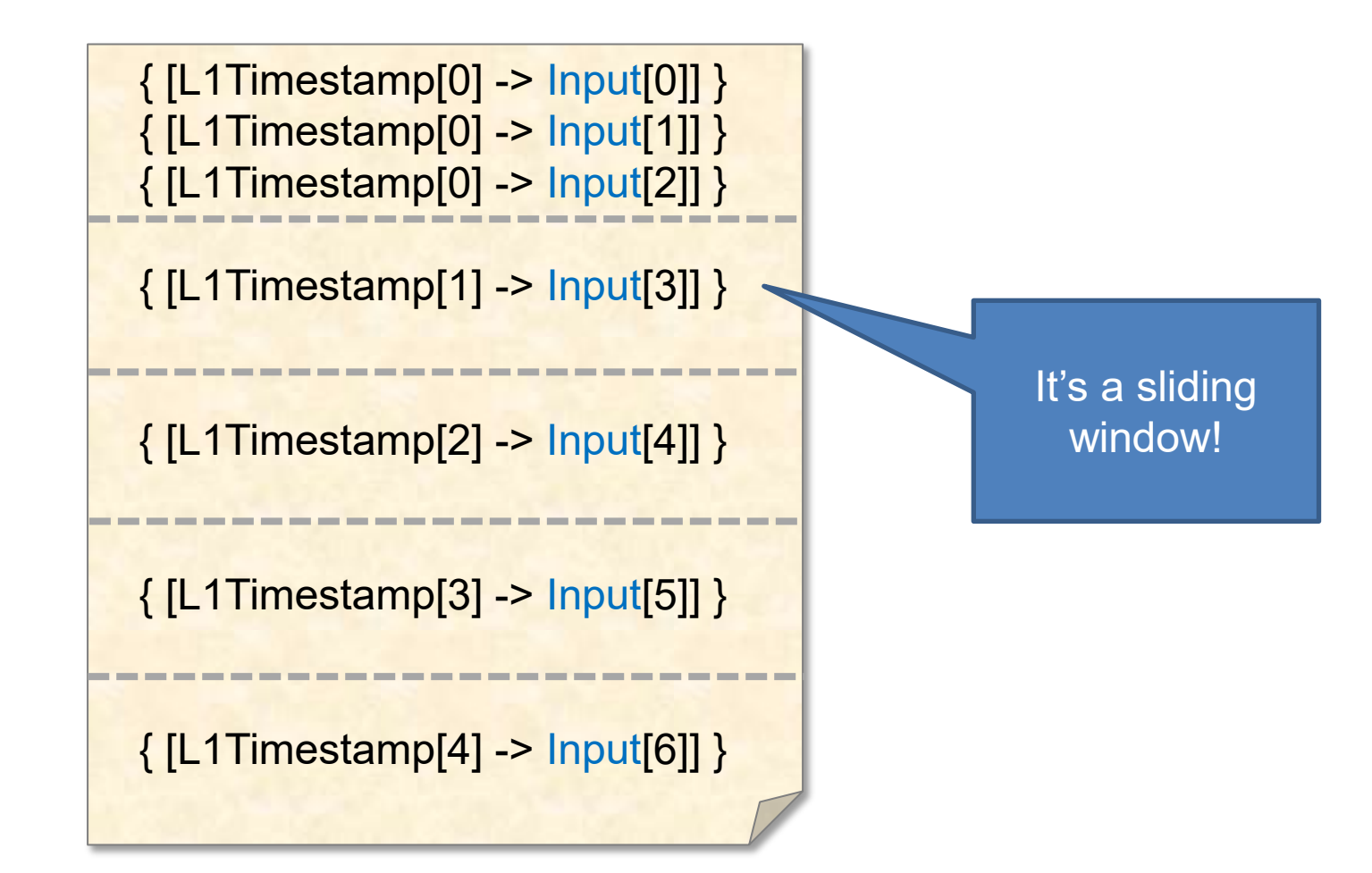

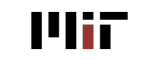

## **L1 Output Accesses**

df\_L1ts2output\_current = L1timestamp2timestamp.apply\_range(df\_ts2weight\_current) df L1ts2output previous = L1timestamp\_previous.apply\_range(df\_L1ts2output\_current)

{ [L1Timestamp[1] -> Output[0]] }

{ [L1Timestamp[2] -> Output[1]] }

{ [L1Timestamp[3] -> Output[2]] }

{ [L1Timestamp[4] -> Output[3]] }

{ [L1Timestamp[0] -> Output[0]] }

{ [L1Timestamp[1] -> Output[1]] }

{ [L1Timestamp[2] -> Output[2]] }

{ [L1Timestamp[3] -> Output[3]] }

 $\{[L1Times stamp[4] \rightarrow Output[4]]\}$ 

## **L1 Weight Deltas**

df\_L1ts2output\_delta = df\_L1ts2output\_current.subtract(df\_L1ts2output\_previous)

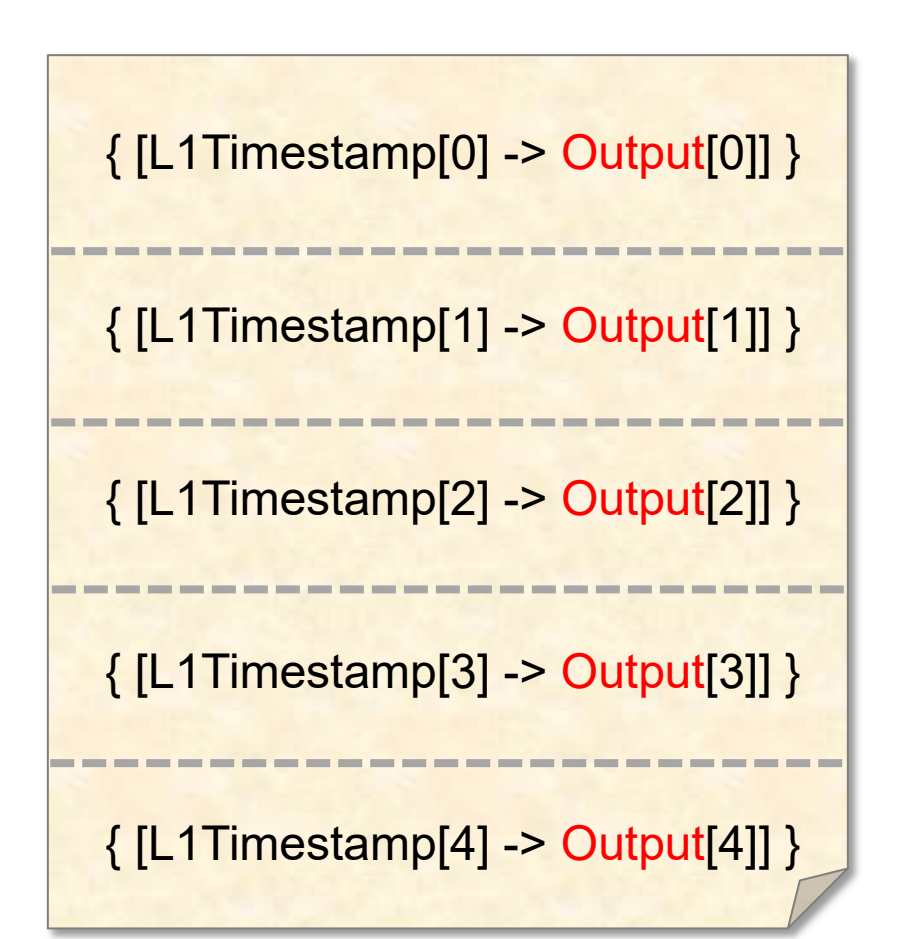

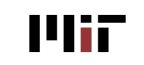

- **Calculate data needed in next cycle**
- **Take difference from data needed in previous cycle**

L14-57

L1timestamp\_next = L1timestamp\_previous.reverse()

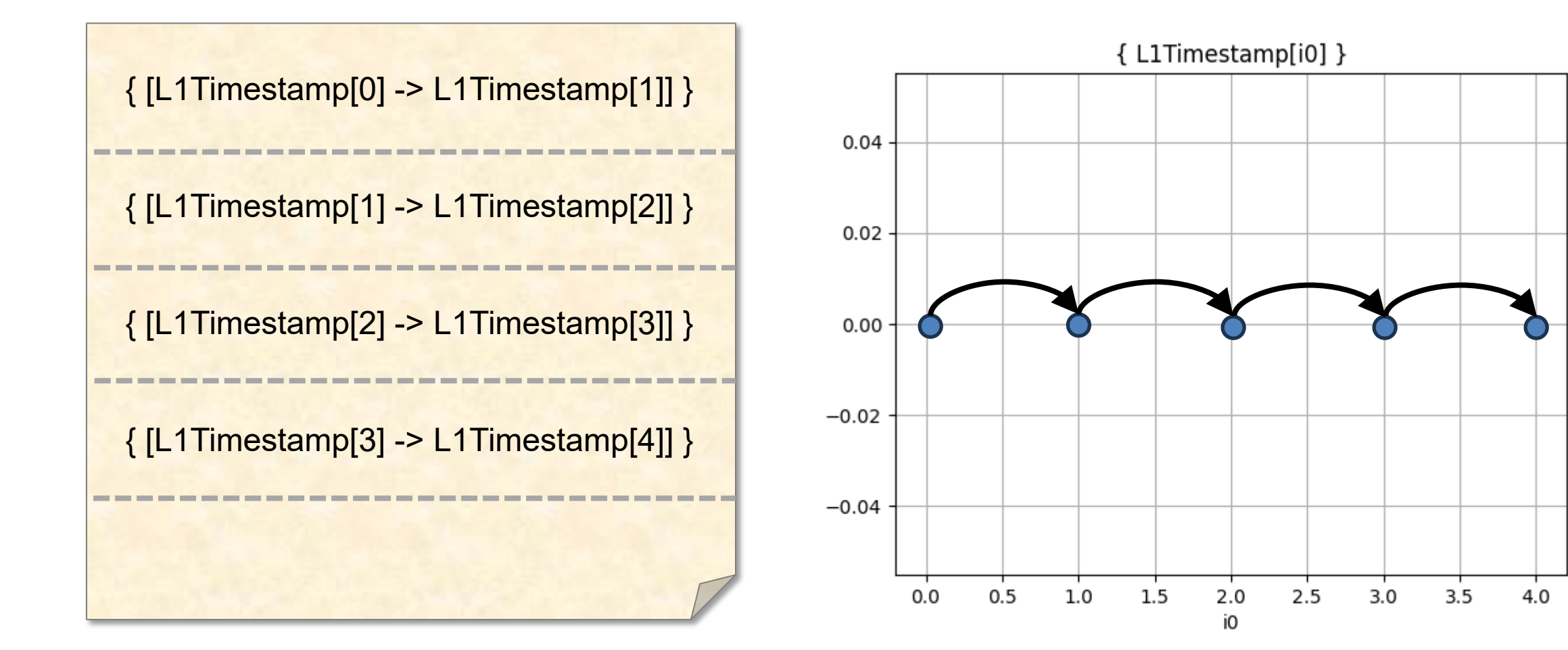

L14-58

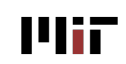

## **L1 Weight Accesses (next)**

df\_L1ts2weight\_current = L1timestamp2timestamp.apply\_range(df\_ts2weight\_current) df L1ts2weight\_next = L1timestamp\_next.apply\_range(df\_L1ts2weight\_current)

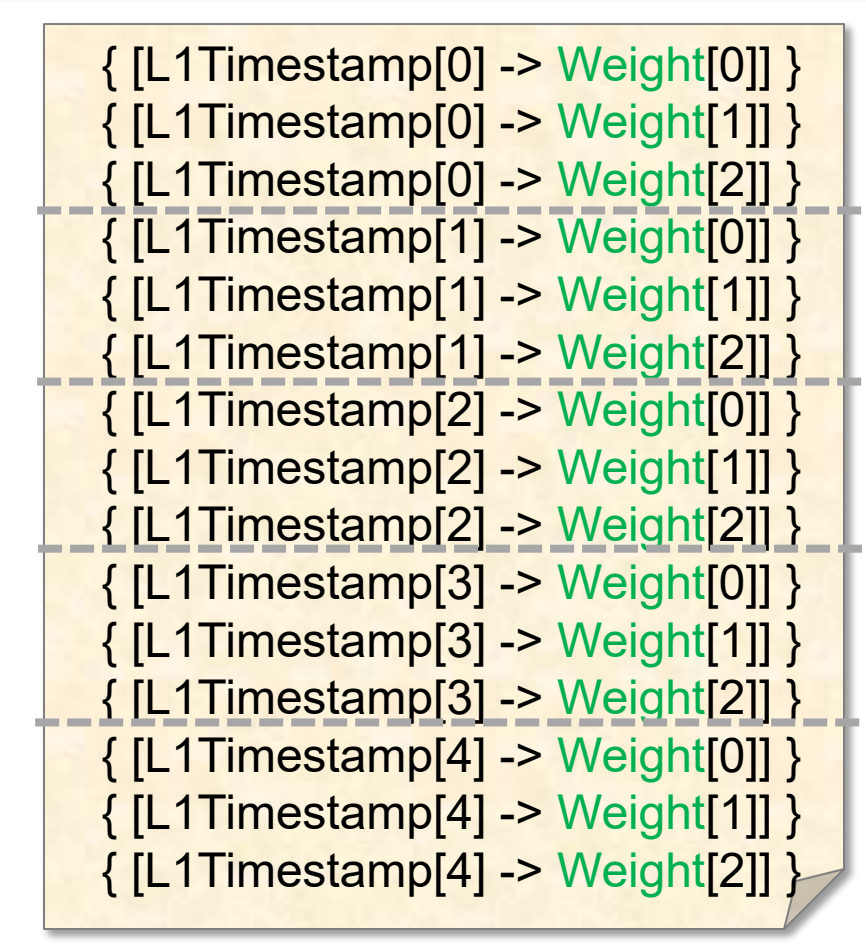

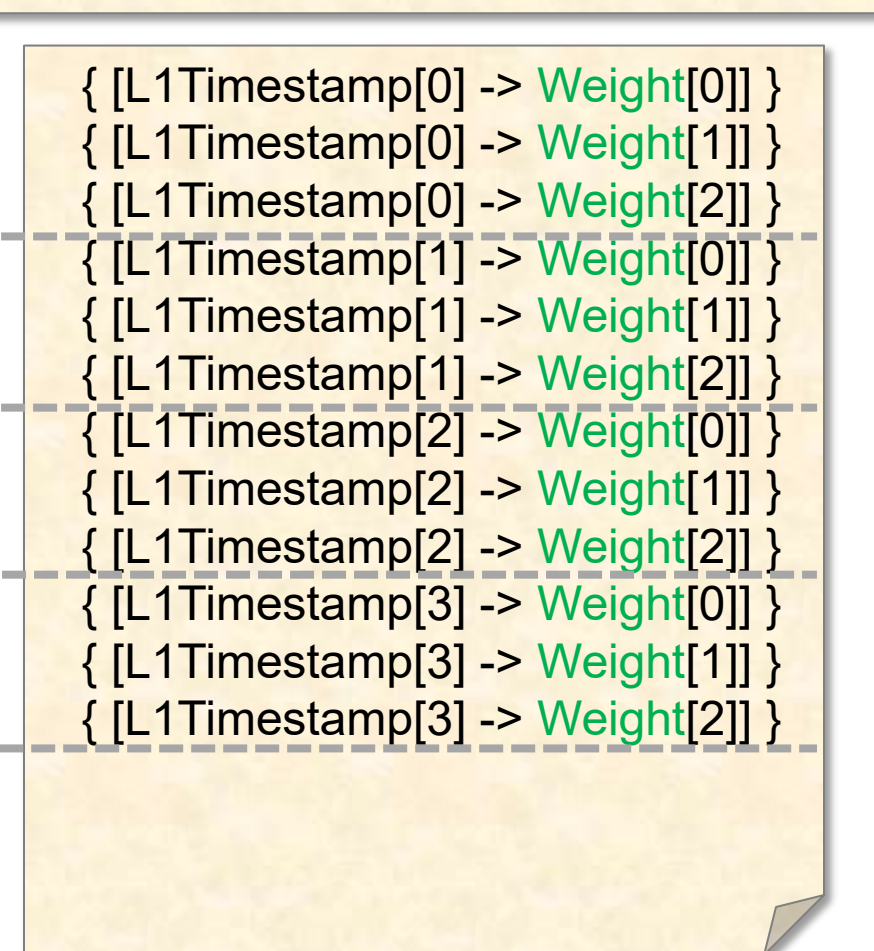

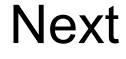

### **L1 Weight Shrinks**

df\_L1ts2weight\_shrink = df\_L1ts2weight\_current.subtract(df\_L1ts2weight\_next)

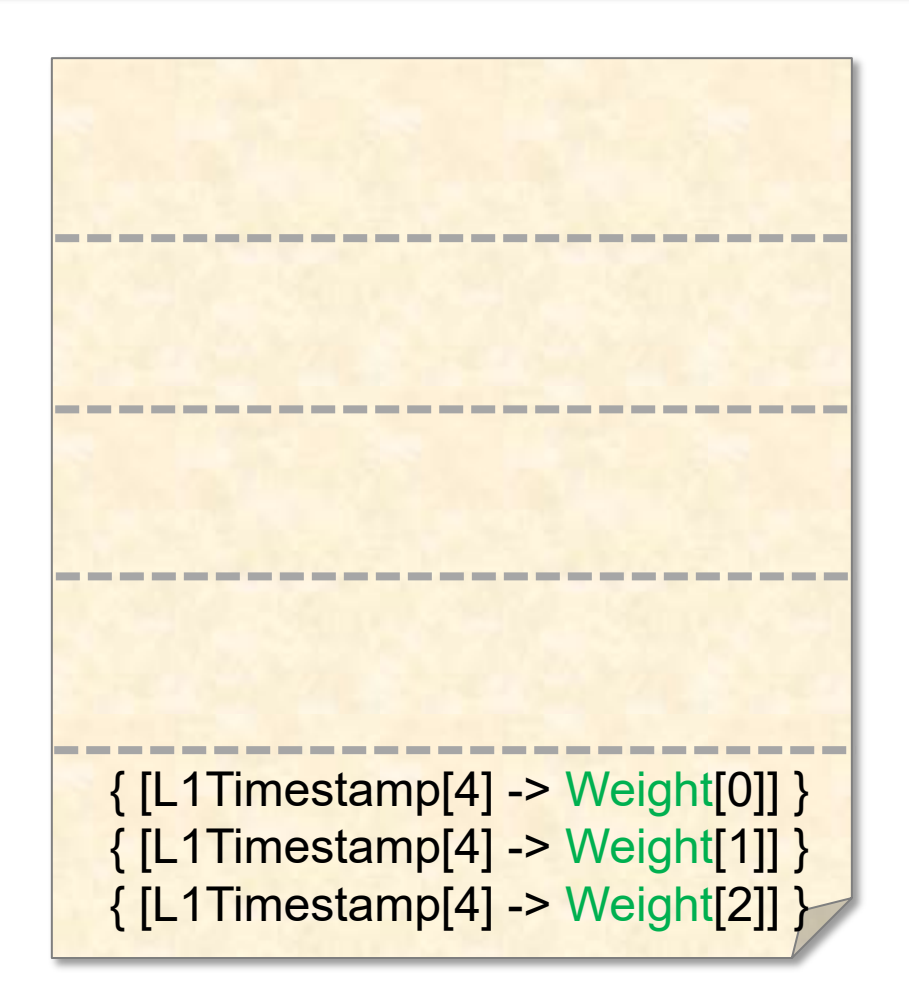

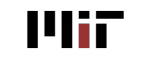

## **L1 Input Accesses (Next)**

df L1ts2input current = L1timestamp2timestamp.apply range(df ts2input current) df L1ts2input next = L1timestamp next.apply range(df L1ts2input current)

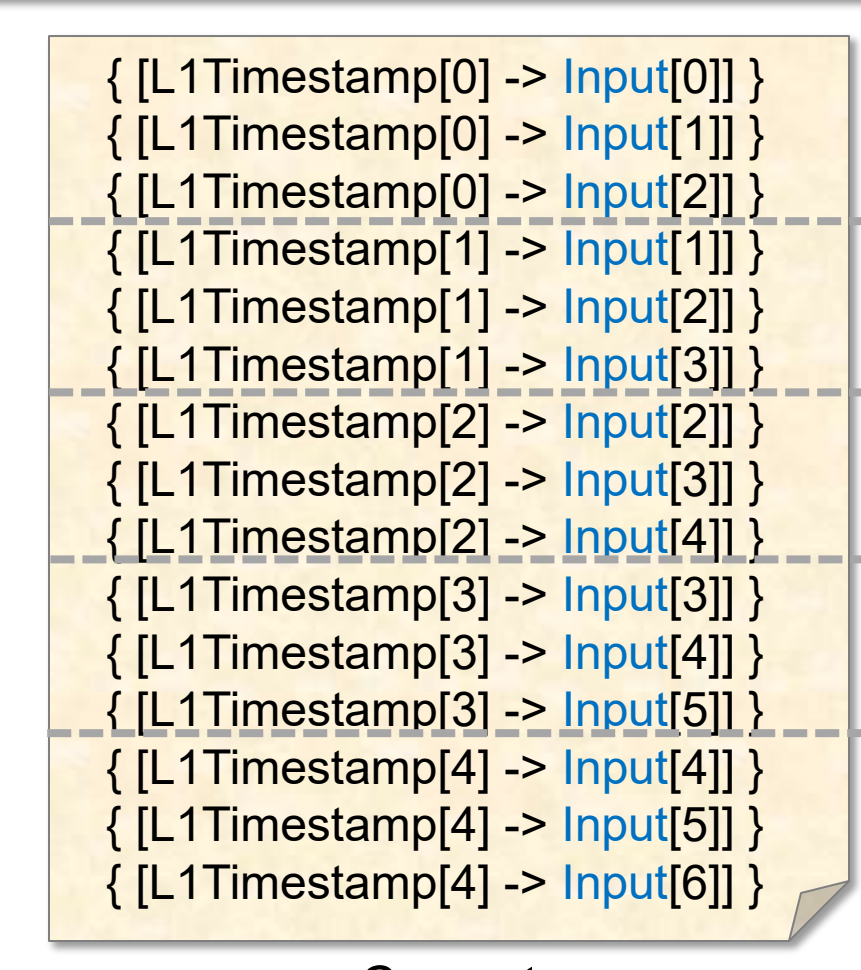

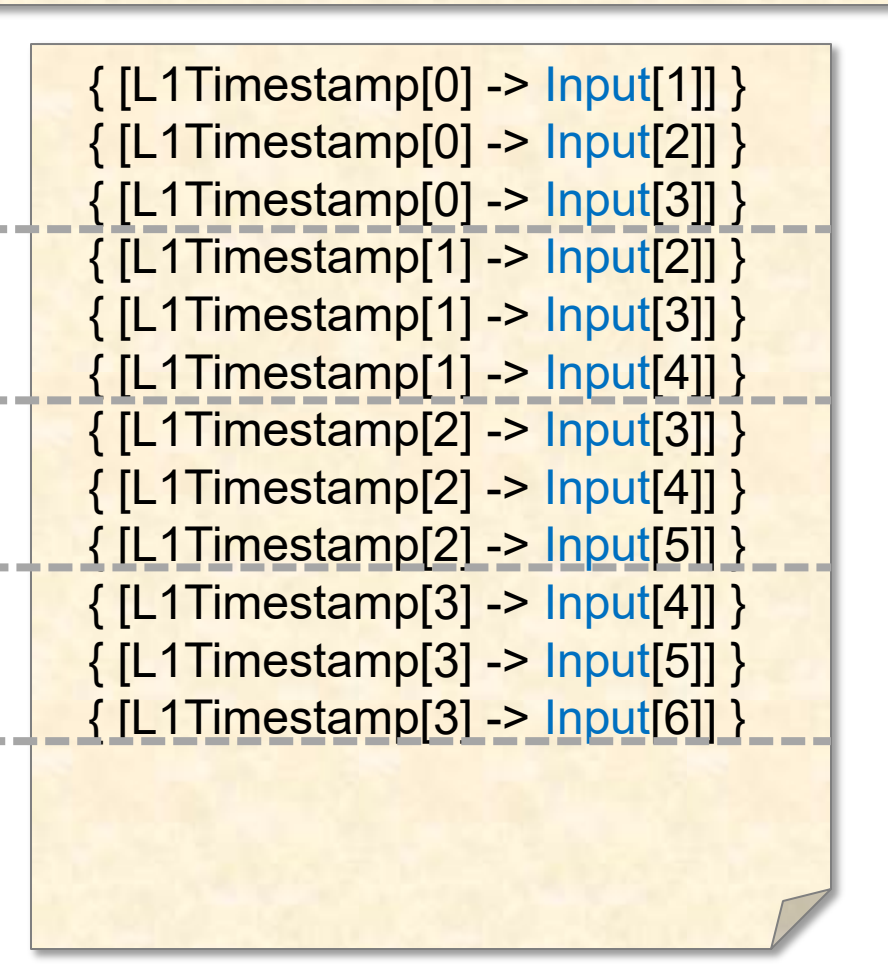

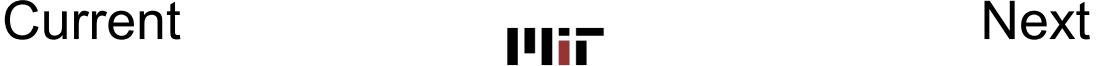

### **L1 Input Shrink**

df\_L1ts2input\_shrink = df\_L1ts2input\_current.subtract(df\_L1ts2input\_next)

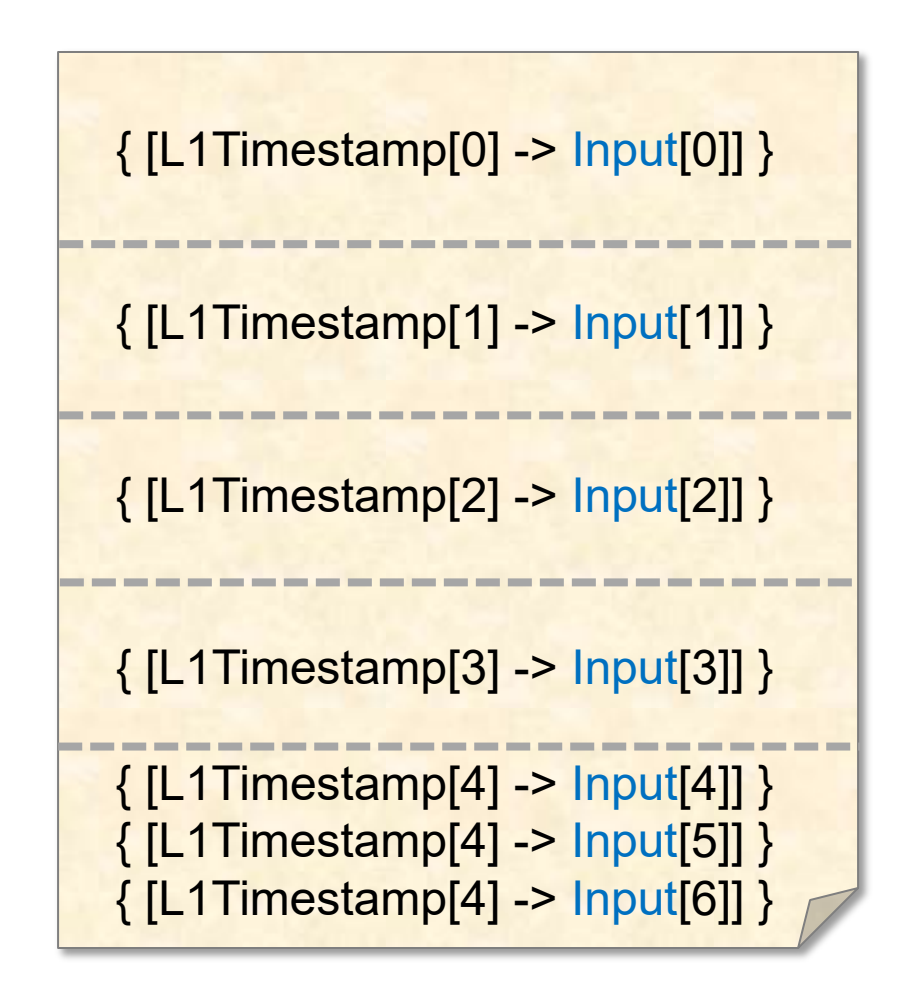

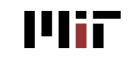

### **L1 Output Accesses (Next)**

df\_L1ts2output\_current = L1timestamp2timestamp.apply\_range(df\_ts2weight\_current) df L1ts2output\_next = L1timestamp\_next.apply\_range(df\_L1ts2output\_current)

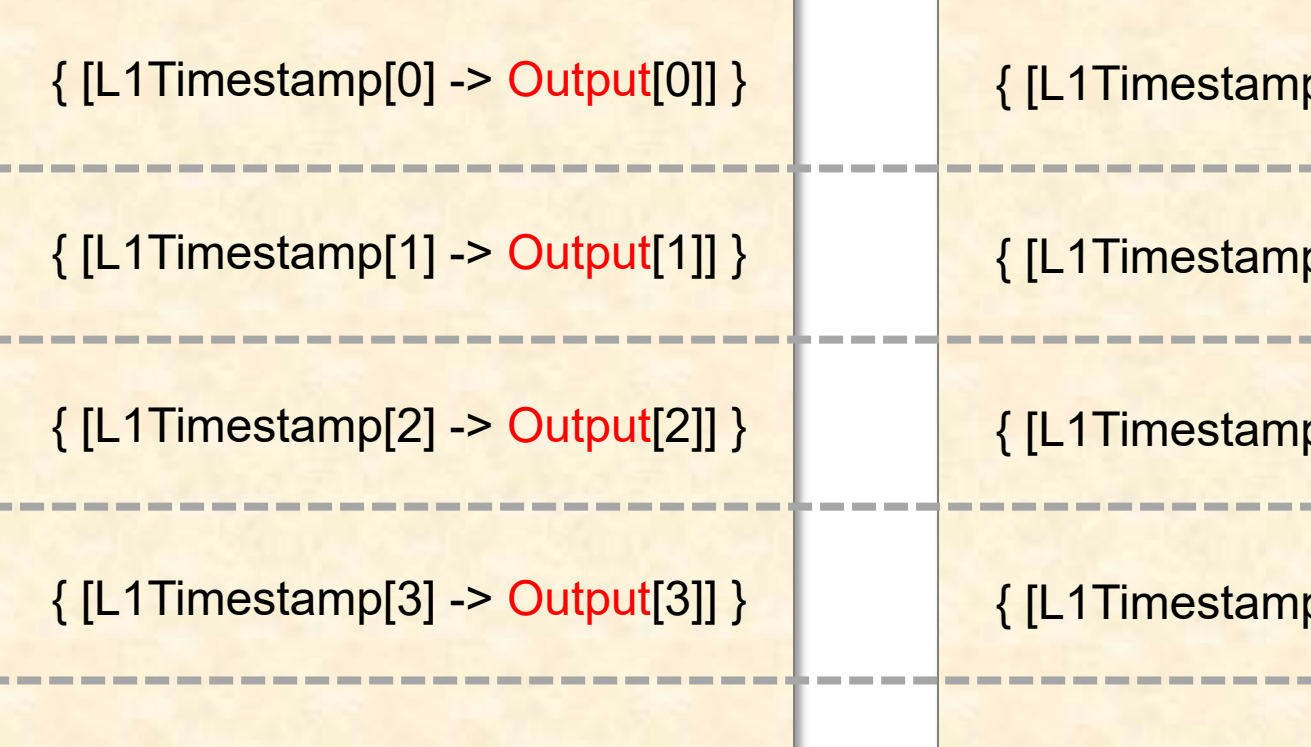

{ [L1Timestamp[0] -> Output[1]] }

{ [L1Timestamp[1] -> Output[2]] }

{ [L1Timestamp[2] -> Output[3]] }

{ [L1Timestamp[3] -> Output[4]] }

L14-63

 $\{[L1Times stamp[4] \rightarrow Output[4]]\}$ 

### **L1 Output Shrink**

df\_L1ts2output\_shrink = df\_L1ts2output\_current.subtract(df\_L1ts2output\_next)

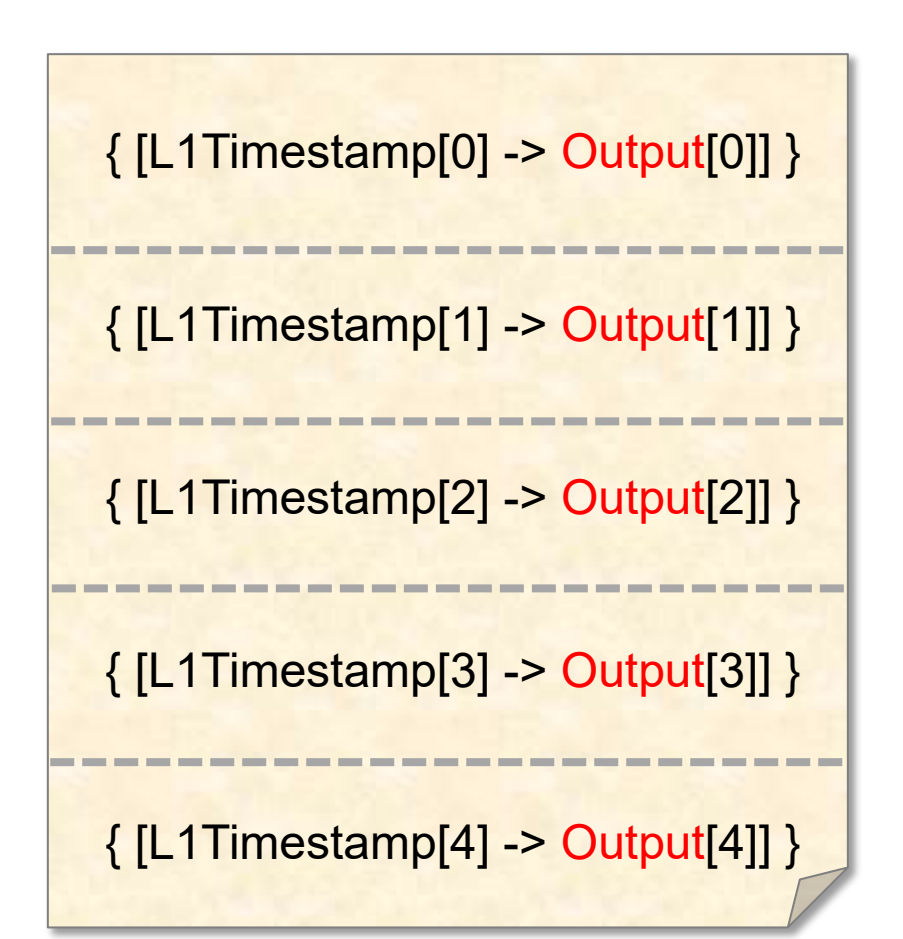

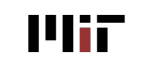

#### **OS -> WS**

os\_schedule = isl.Map(f'{{ IterationSpace[q,s] -> Timestamp[t1,t0] : t1=q and t0=s }}')

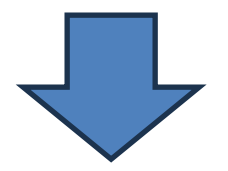

ws\_schedule =  $isl.Map(f'\{$  IterationSpace[q,s] -> Timestamp[t1,t0] : t1=s and t0=q }}')

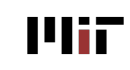

#### Next Lecture: Sparsity

### Thank you!

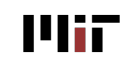